# **Principe et Applications du Machine Learning (1)**

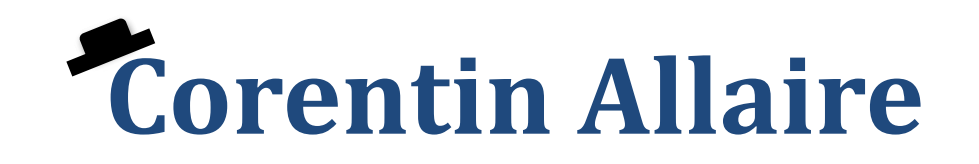

Remerciement à **David Rousseau** et **Françoise Bouvet** pour une partie des figures

10 Juillet 2024 **1** Corentin Allaire @ Rencontres des deux Infinis

# À quoi s'attendre

#### **Machine Learning :**

- Concepts fondamentaux de « L'IA »
- Les différentes techniques de Machine Learning :
	- Supervisé
	- Non-supervisé
- Application à la recherche du boson de Higgs

#### **Deep Learning :**

- Brève histoire du réseau de neurones
- Les différentes techniques de Deep Learning :
	- Perceptron multi-couche
	- L'auto-encoder
	- Réseaux à base de graphe
- Application à la reconstruction d'objet en physique des hautes énergies

# À quoi s'attendre

#### **Machine Learning :**

- Concepts fondamentaux de « L'IA »
- Les différentes techniques de Machine Learning :
	- Supervisé
	- Non-supervisé
- Application à la recherche du boson de Higgs

### Aujourd'hui

#### **Deep Learning :**

- Brève histoire du réseau de neurones
- Les différentes techniques de Deep Learning :
	- Perceptron multi-couche
	- L'auto-encoder
	- Réseaux à base de graphe
- Application à la reconstruction d'objet en physique des hautes énergies

### Une question de nomenclature

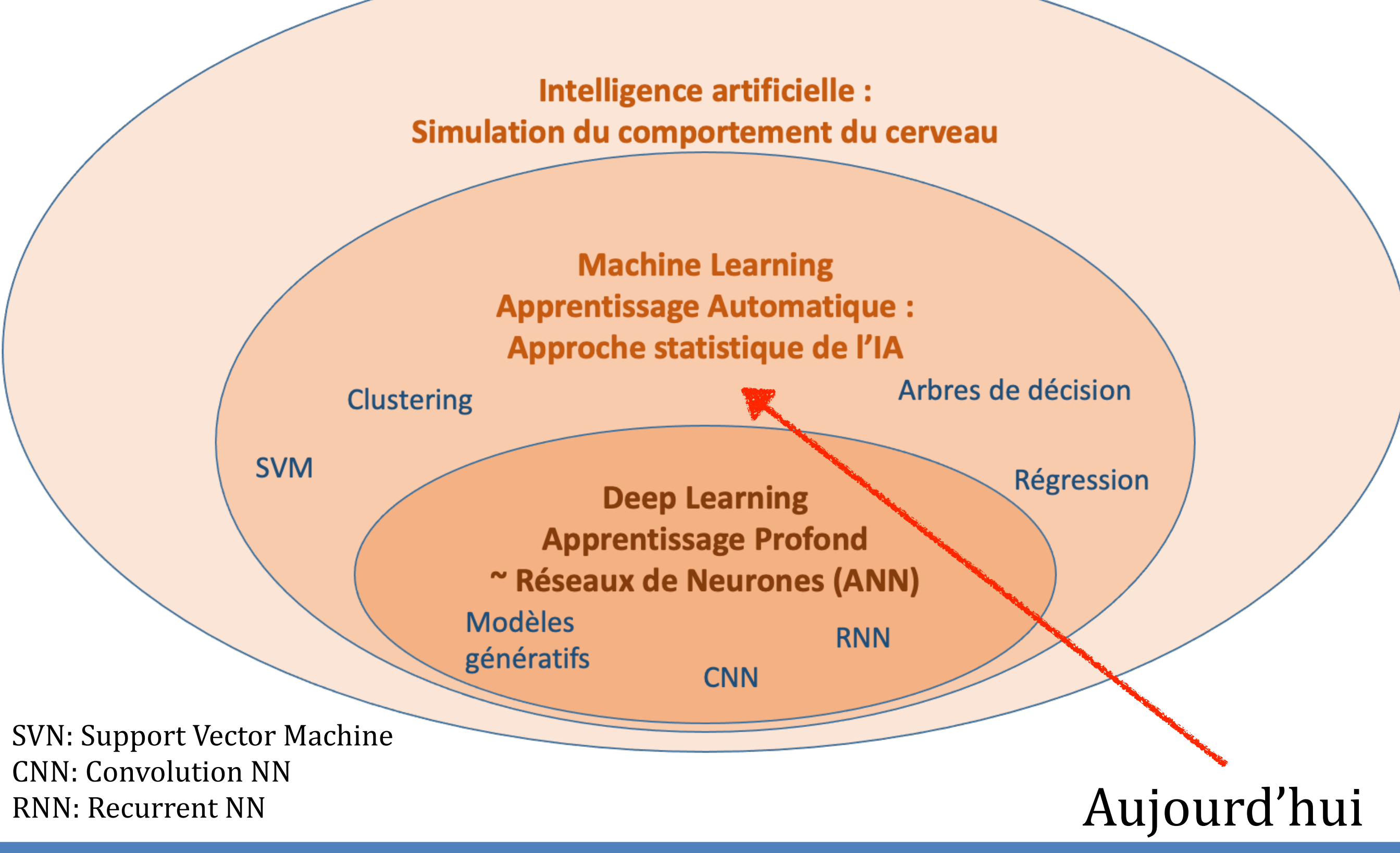

### Le Machine Learning, qu'est ce que c'est?

**Machine Learning** : Extraire de l'information de (grandes quantités de) **données** à l'aide d'un modèle

Données | Modèle | Prédiction *X* ̂  $f(X)$  Inférence  $\hat{y} = \hat{f}(X)$ ̂ Données *X*′ Entrainement / Apprentissage Le modèle **apprend** à partir des données pour pouvoir faire des **prédictions**

**Réalité :**

 $y = f(X)$ 

# Différents types d'apprentissage possibles

#### **Apprentissage supervisé :**

- On dispose de donnée **étiquetées**
- On souhaite effectuer une **prédiction** sur de nouvelle donnée inconnues

#### **Exemples :**

- Classification  $\leftarrow$
- **Régression**
- **Classement**
- Génération de texte, d'image

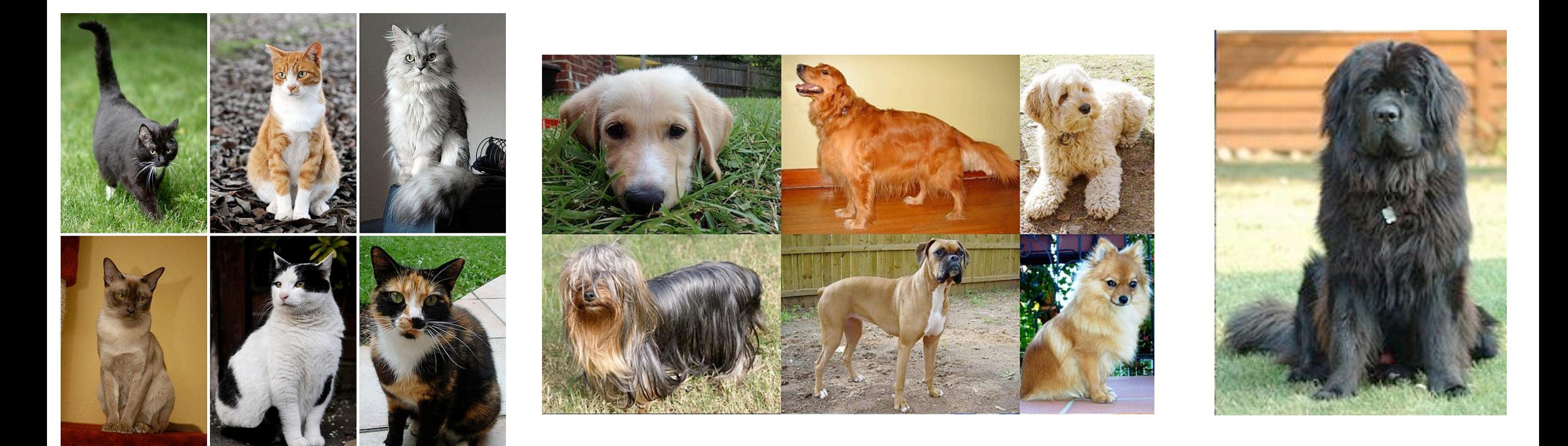

### Chats 2. Chiens

# Différents types d'apprentissage possibles

#### **Apprentissage non supervisé :**

- On dispose de données **non-étiquetées**
- On souhaite obtenir de **nouvelles informations** sur ces données

#### **Exemples :**

- Clustering  $\leftarrow$
- Reduction de dimension  $\leftarrow$
- Détection d'anomalie
- Génération de texte, d'image

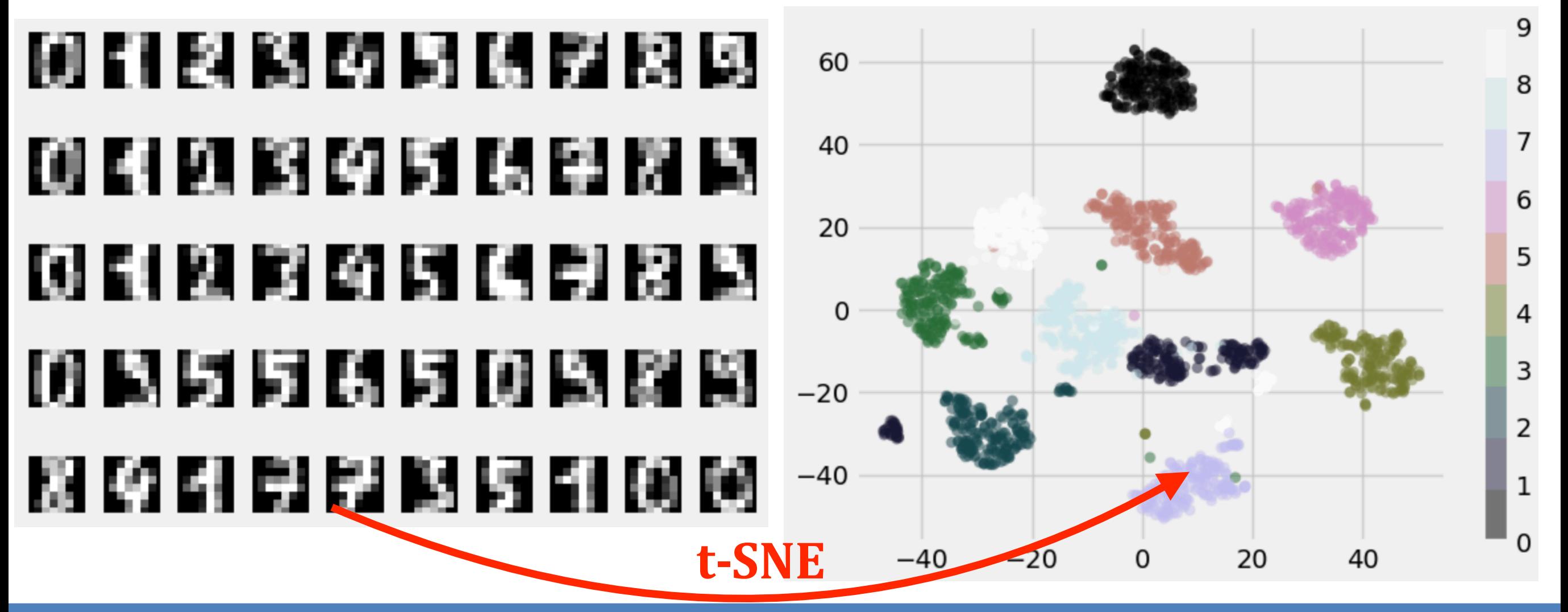

### Différents types d'apprentissage possibles

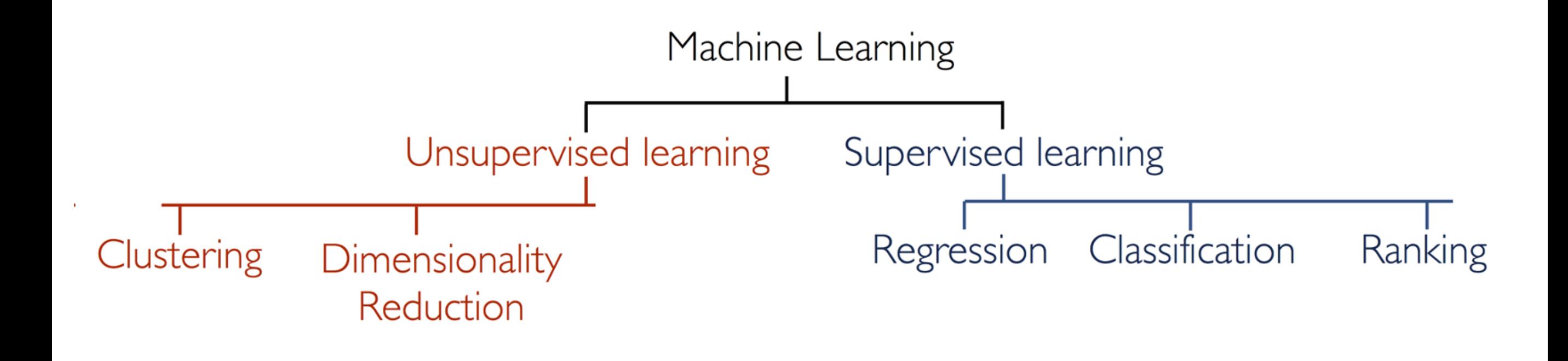

La première étape avant d'utiliser le ML est toujours **d'identifier** le type de problème auquel on est confronté pour déterminer quel type **d'algorithme** utiliser

# La gestion des données

Le **succès** d'un algorithme de ML repose sur la bonne utilisation de ses données **d'entraînement** et de **test**

**Entrainement supervisé :** Ne **jamais tester** un modèle avec les données **d'apprentissage**

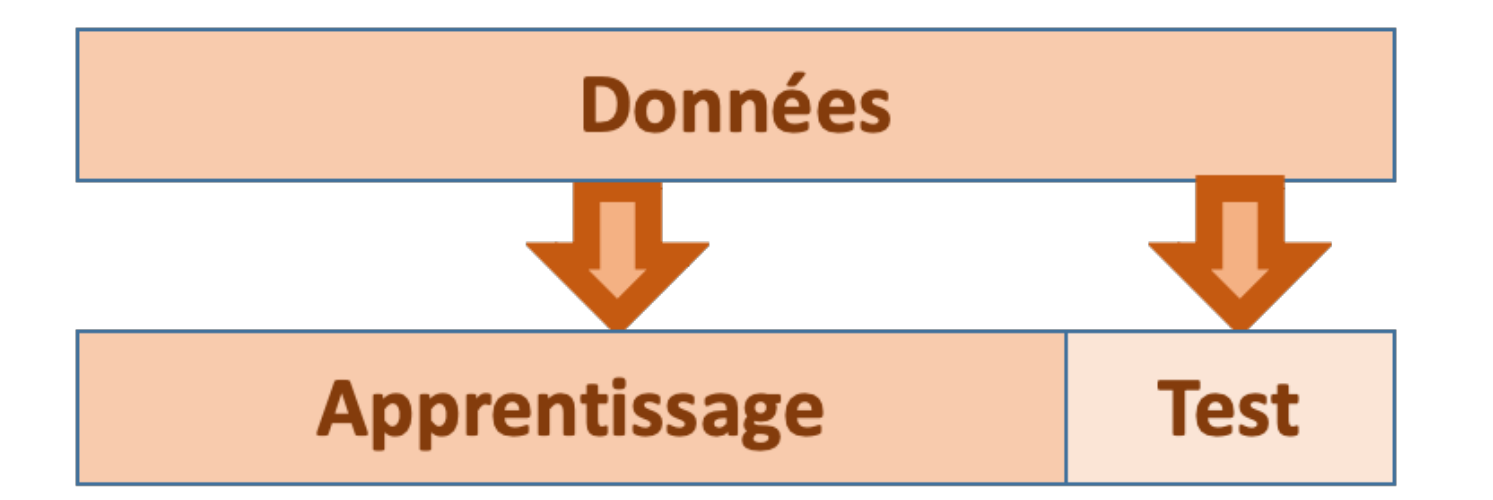

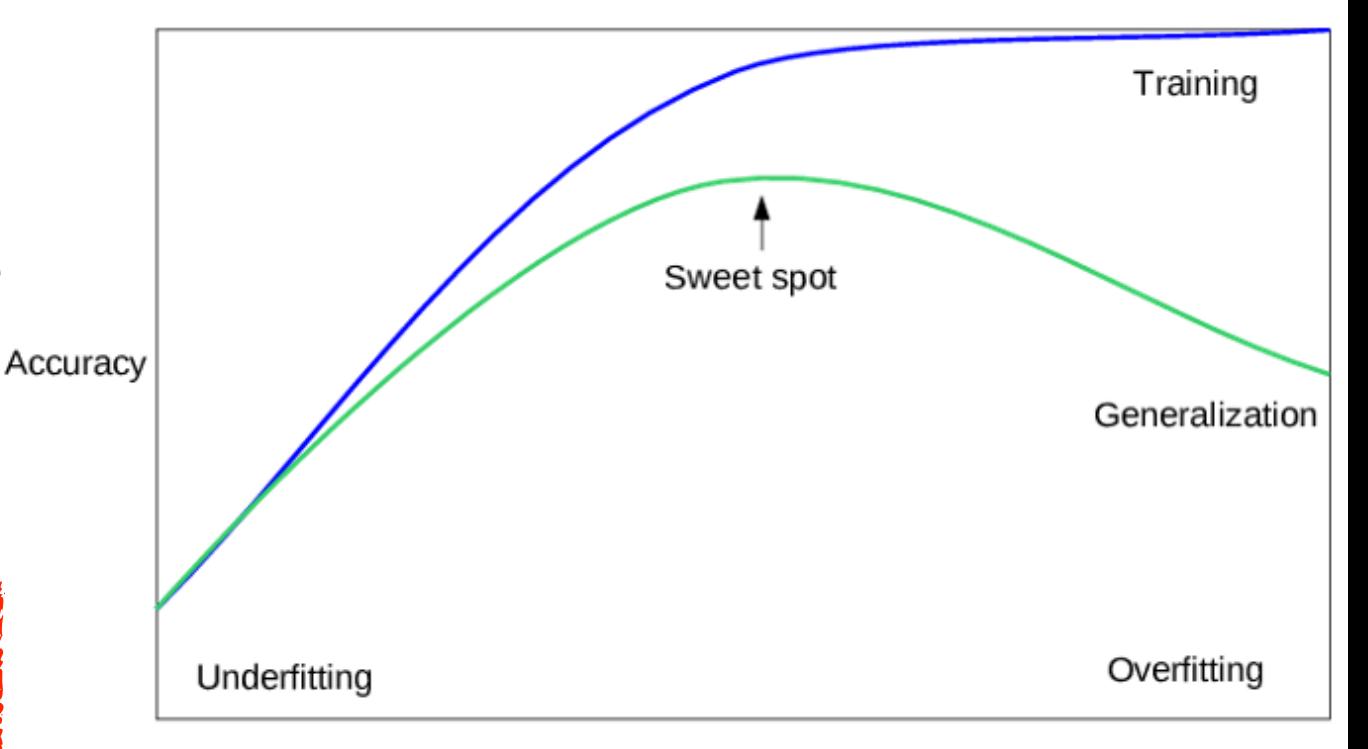

Model complexity

**Overfitting :** Le modèle apprend **par cœur** les données d'entraînement, mais ne sait pas généraliser

### La gestion des données

#### **Principaux défis :**

- Suffisamment de données doivent être disponible
- Les données doivent être **représentatives**
- Uniquement des données **pertinentes** pour le problème
- Pour la classification, les différentes classes doivent être **équilibrées**

# L'évaluation du modèle

Un critère d'évaluation est indispensable pour répondre à la question : **quel est le meilleur modèle ?**

Le critère dépendra du problème :

- **Régression** : Erreur aux moindres carrés  $MSE(y,\hat{y}) = \frac{1}{N_{\text{samples}}} \sum_{i=0}^{N_{\text{samples}-1}} (y_i \hat{y}_i)^2$
- **Classification** : Précision, Sensibilité, Spécificité, Aire sous la courbe…

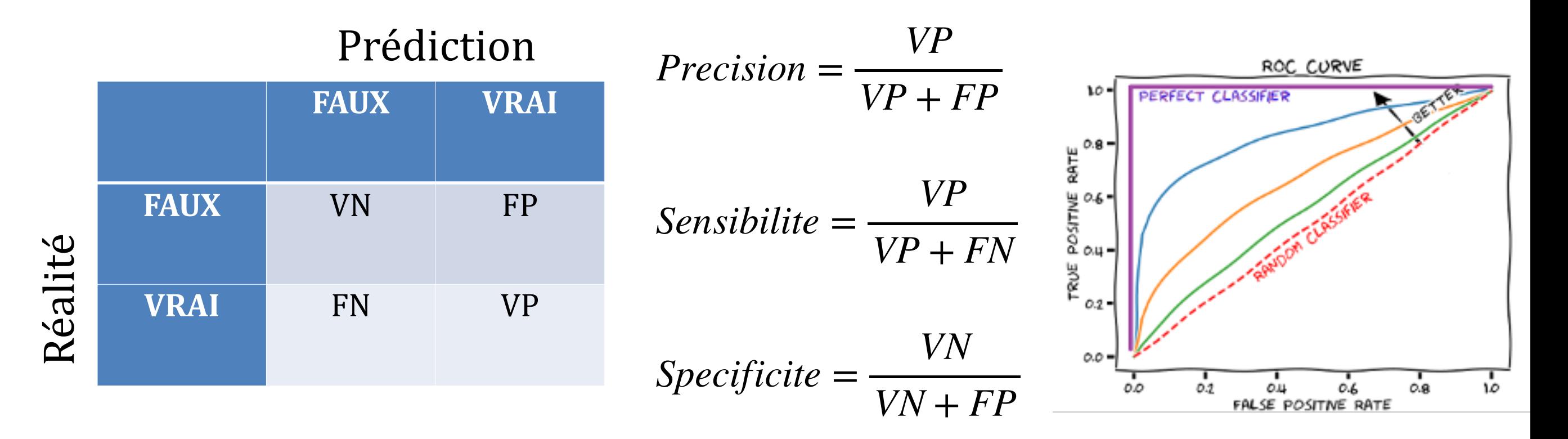

### Un mot sur scikit-learn

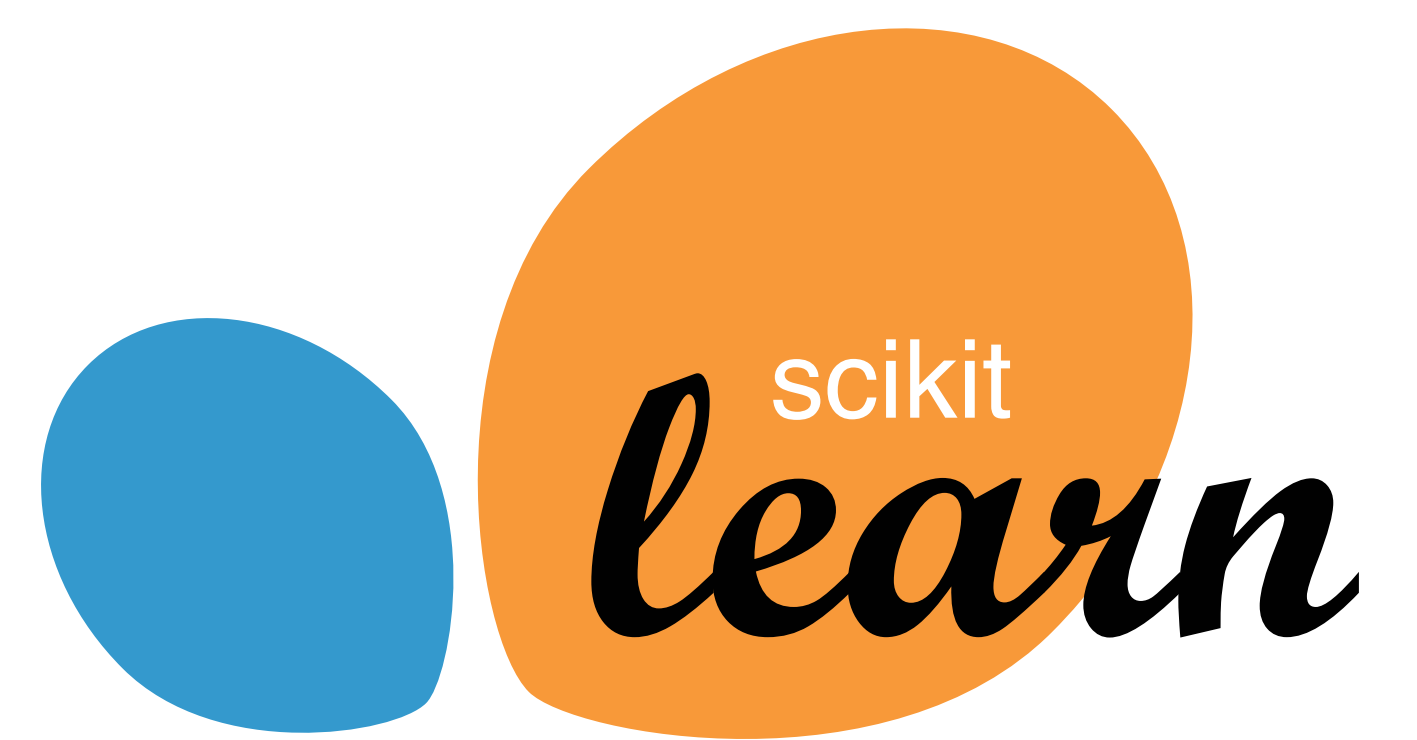

<https://scikit-learn.org/>

- Bibliothèque **python** pour le Machine Learning
- Inclus :
	- Processing des données
	- Entrainement supervisé
	- Entrainement non supervisé
	- Visualisation de donnée
- Principalement maintenue par **l'Inria** (sur le plateau)

Reduction de dimension: **t-SNE** (t-distributed stochastic neighbour embedding)

Espace <sup>P</sup> : *<sup>N</sup>*<sup>D</sup> t-SNE Espace <sup>Q</sup> : 2D

Extension des algorithmes de SNE :

• Dans **P** : calcule la probabilité que i et j sois  $p_{j|i} = \frac{\exp(-||x_i - x_j||^2/2\sigma_i^2)}{\sum_{k\neq i} \exp(-||x_i - x_k||^2/2\sigma_i^2)},$ choisis comme **voisin** (choix de voisin basé sur une distribution gaussienne)

Reduction de dimension: **t-SNE** (t-distributed stochastic neighbour embedding)

$$
Espace P : ND \t\t t-SNE \t\t t-SNE \t\t Espace Q : 2D
$$

Extension des algorithmes de SNE :

- Dans **P** : calcule la probabilité que i et j sois choisis comme **voisin** (choix de voisin basé sur une distribution gaussienne)
- Même chose dans **Q**

$$
q_{ij} = \frac{\left(1 + \|y_i - y_j\|^2\right)^{-1}}{\sum_{k \neq l} \left(1 + \|y_k - y_l\|^2\right)^{-1}}
$$

Reduction de dimension: **t-SNE** (t-distributed stochastic neighbour embedding)

$$
Espace P : ND \t\t t-SNE \t\t t-SNE \t\t Espace Q : 2D
$$

Extension des algorithmes de SNE :

- Dans **P** : calcule la probabilité que i et j sois choisis comme **voisin** (choix de voisin basé sur une distribution gaussienne)
- Même chose dans **Q**
- Si Q est une bonne représentation de P, alors  $\frac{p_{j|i}}{q_{j|i}}$  tends vers 1
- On trouve les positions dans Q par **descente de gradient**

$$
C = \sum_i KL(P_i||Q_i) = \sum_i \sum_j p_{j|i} \log \frac{p_{j|i}}{q_{j|i}}
$$

#### **Exemple avec des chiffres**

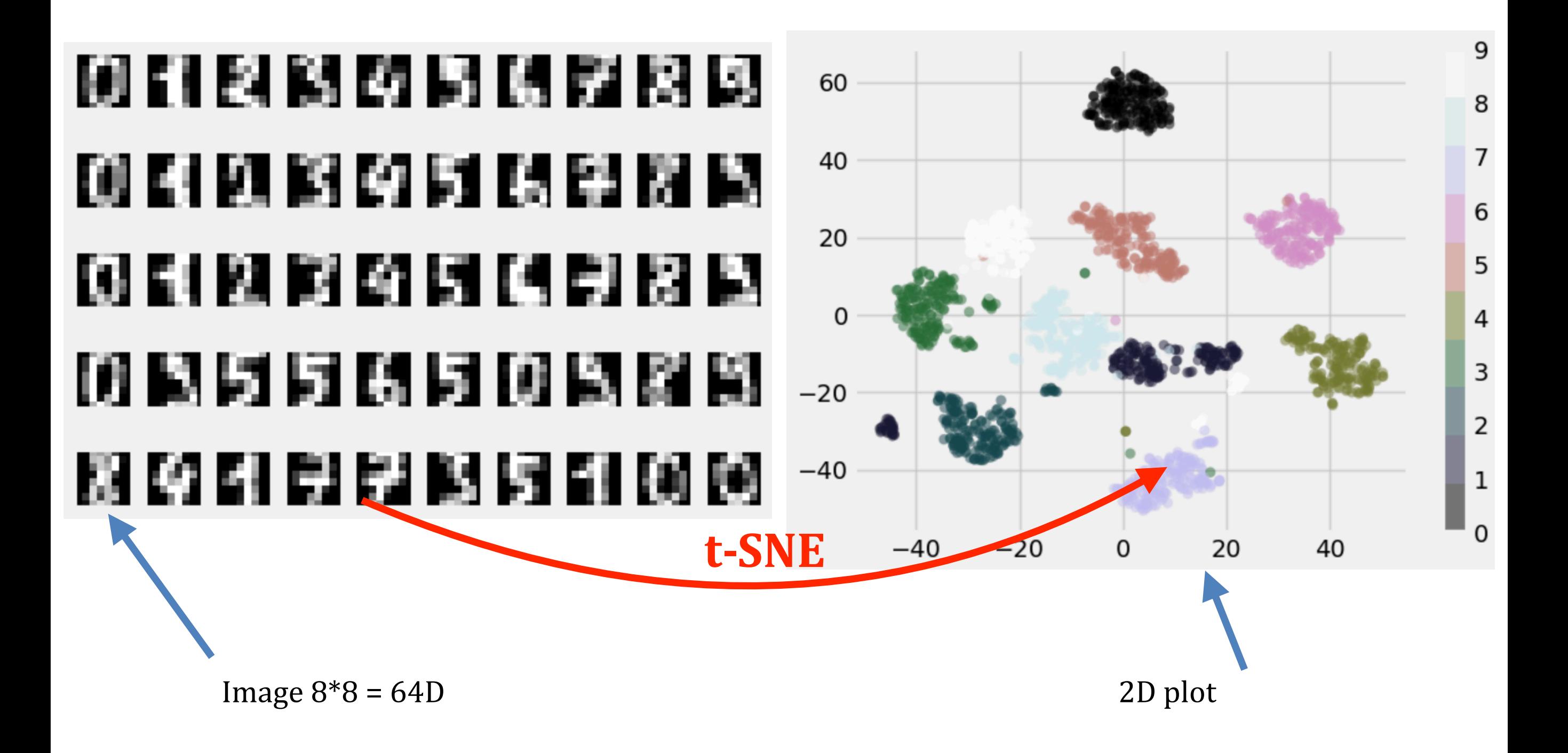

### t-SNE pour l'explicabilité des réseaux de neurones

- Les **réseaux de neurones** (cf demain) sont aussi utilisés pour la classification des **particules**
- Beaucoup plus complexe (projection en dimension > 100)
- L'utilisation d'algorithme de **t-SNE**  nous permet de « **visualiser** » partiellement le fonctionnement de notre algorithme
- Visualisation de **l'encodage** de jet de particules en fonction de leurs sources

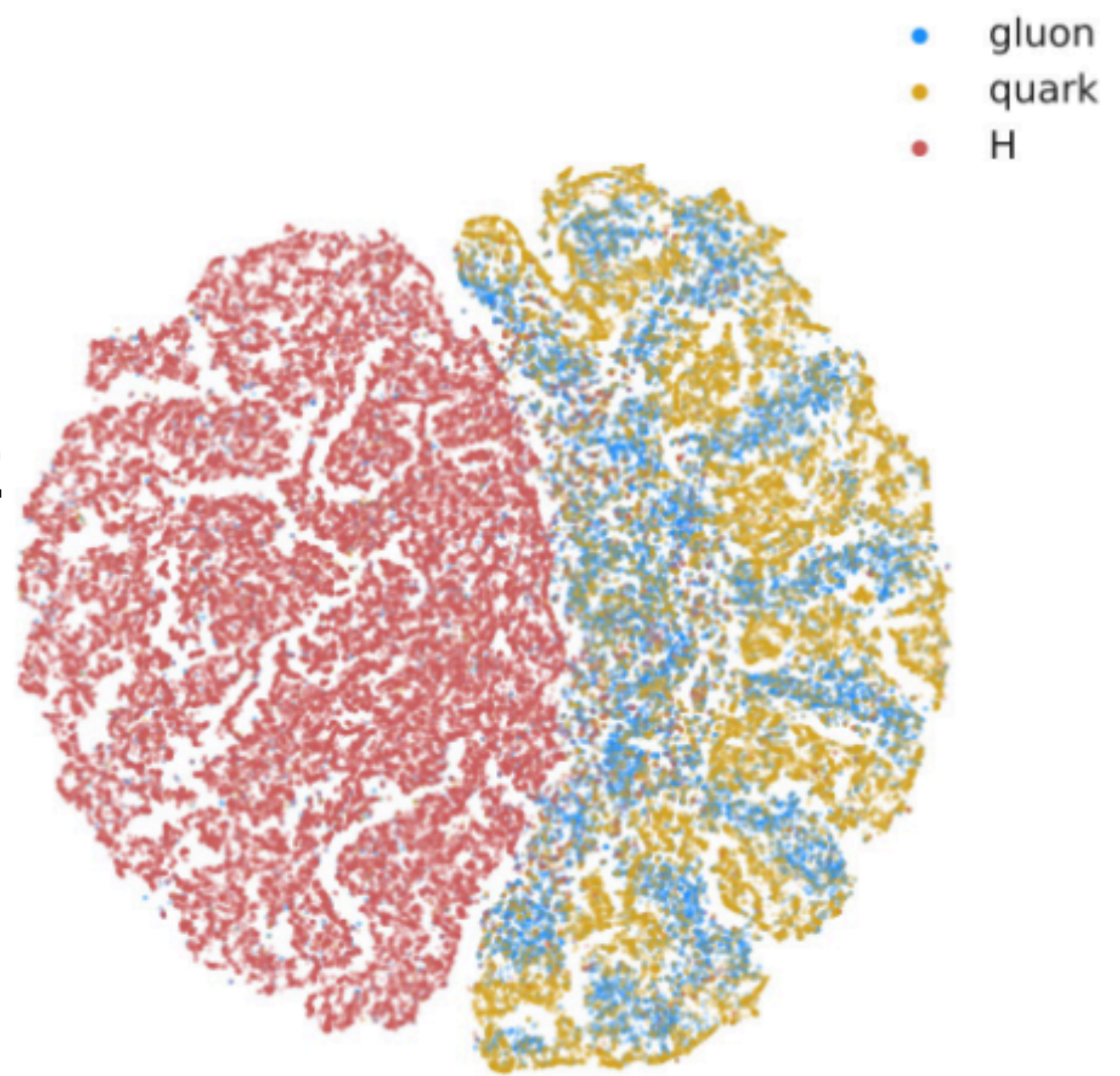

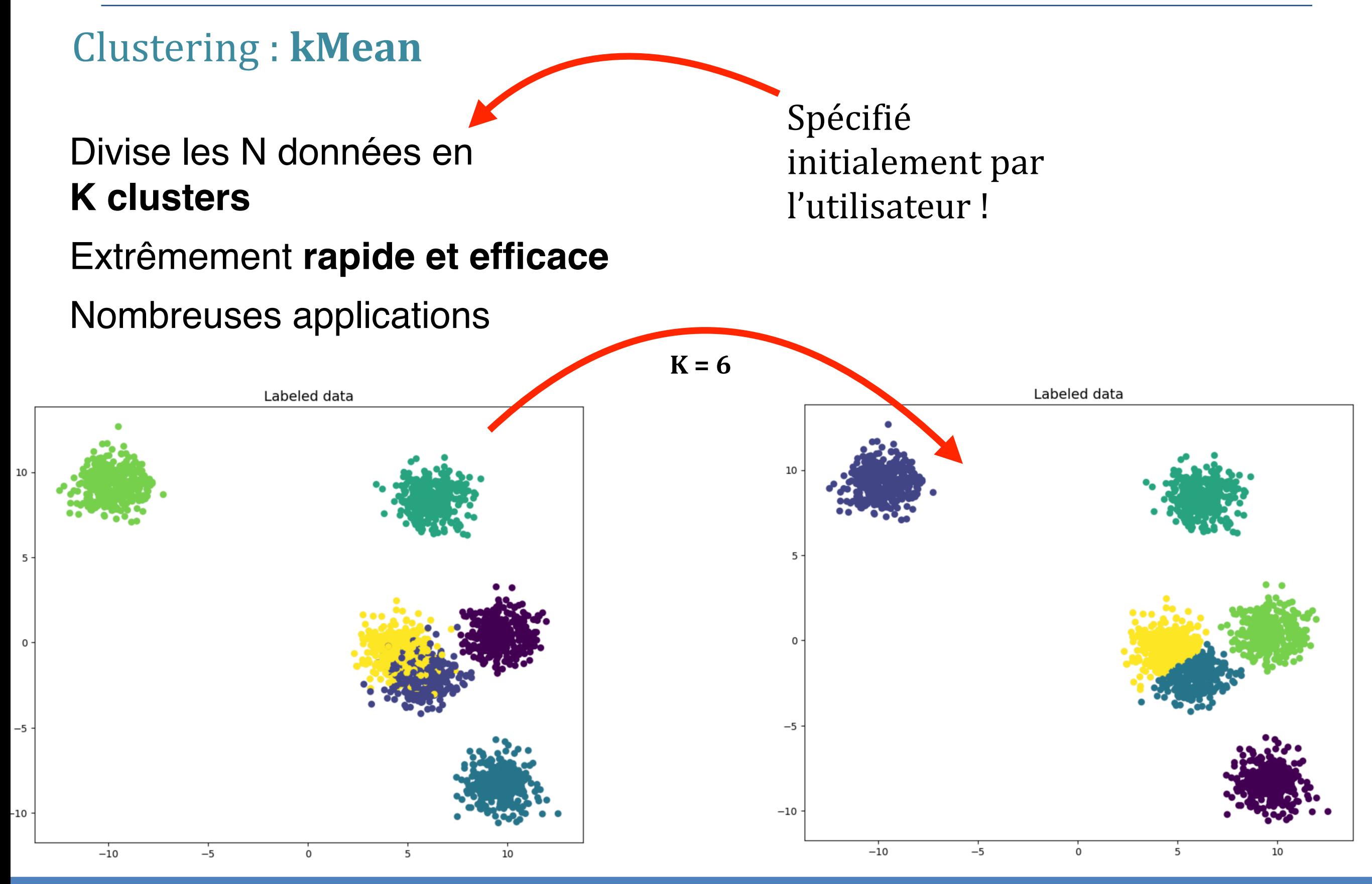

#### 10 Juillet 2024 **18** Corentin Allaire @ Rencontres des deux Infinis

Clustering : **kMean**

Comment ça marche ?

L'algorithme recherche K centroids minimisant **l'inertie** du système

Trois étapes :

• Sélection de la position initiale des centroids (K points **aléatoires**)

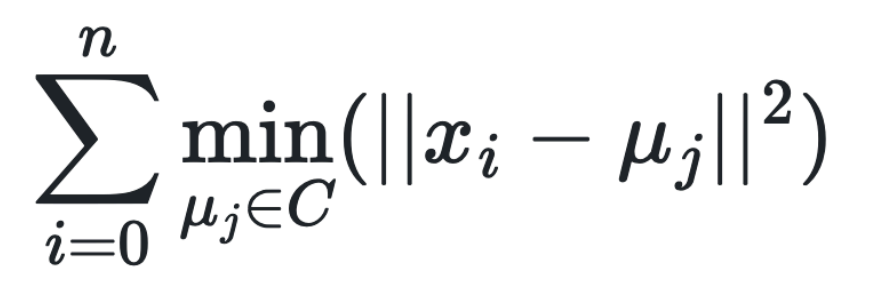

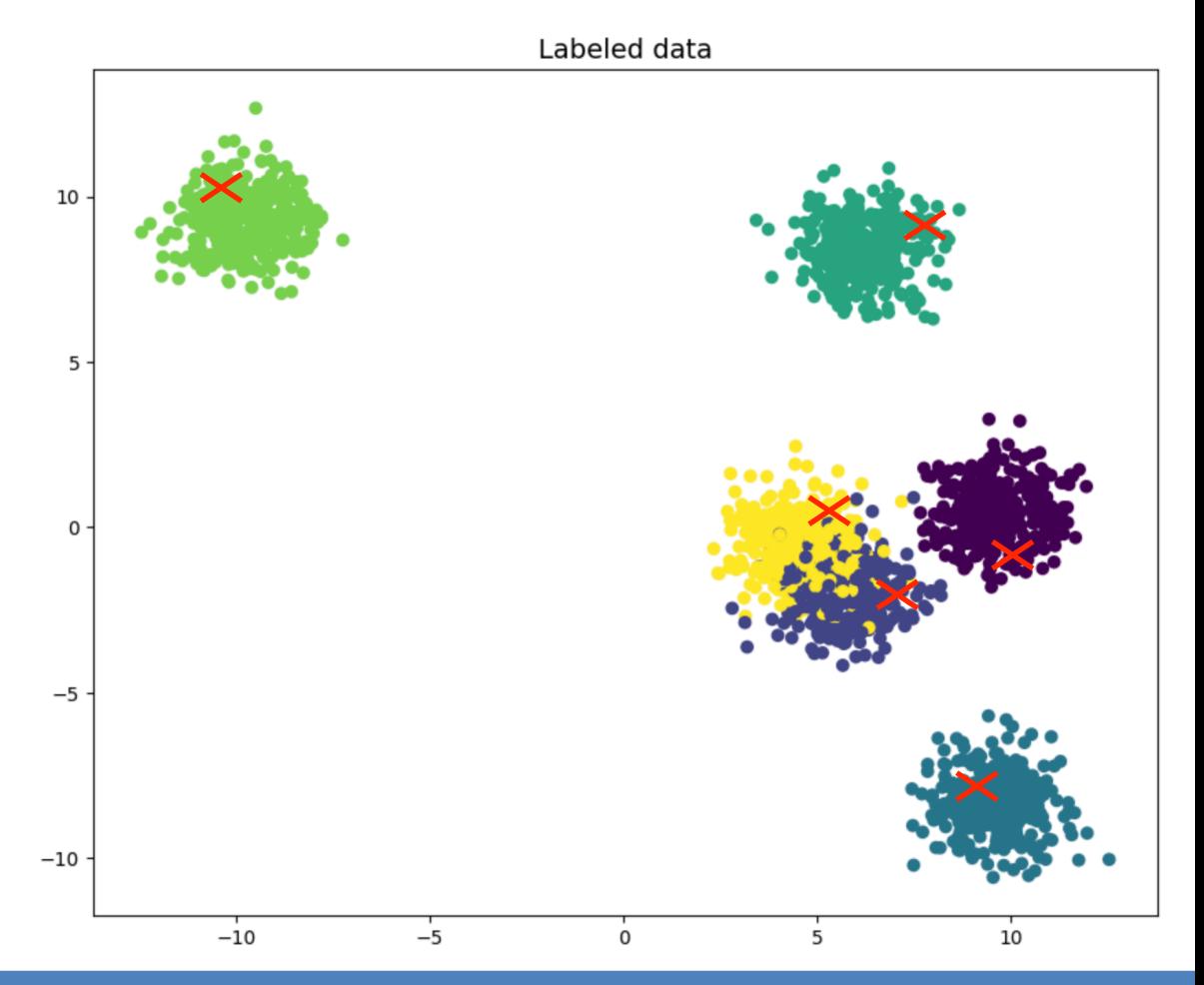

Clustering : **kMean**

Comment ça marche ?

L'algorithme recherche K centroids minimisant **l'inertie** du système

Trois étapes :

- Sélection de la position initiale des centroids (K points **aléatoires**)
- Associe les points au centroid le plus proche
- Crée de nouveau centroid en prenant la valeur moyenne de chaque cluster

$$
\sum_{i=0}^n \min_{\mu_j \in C}(||x_i - \mu_j||^2)
$$

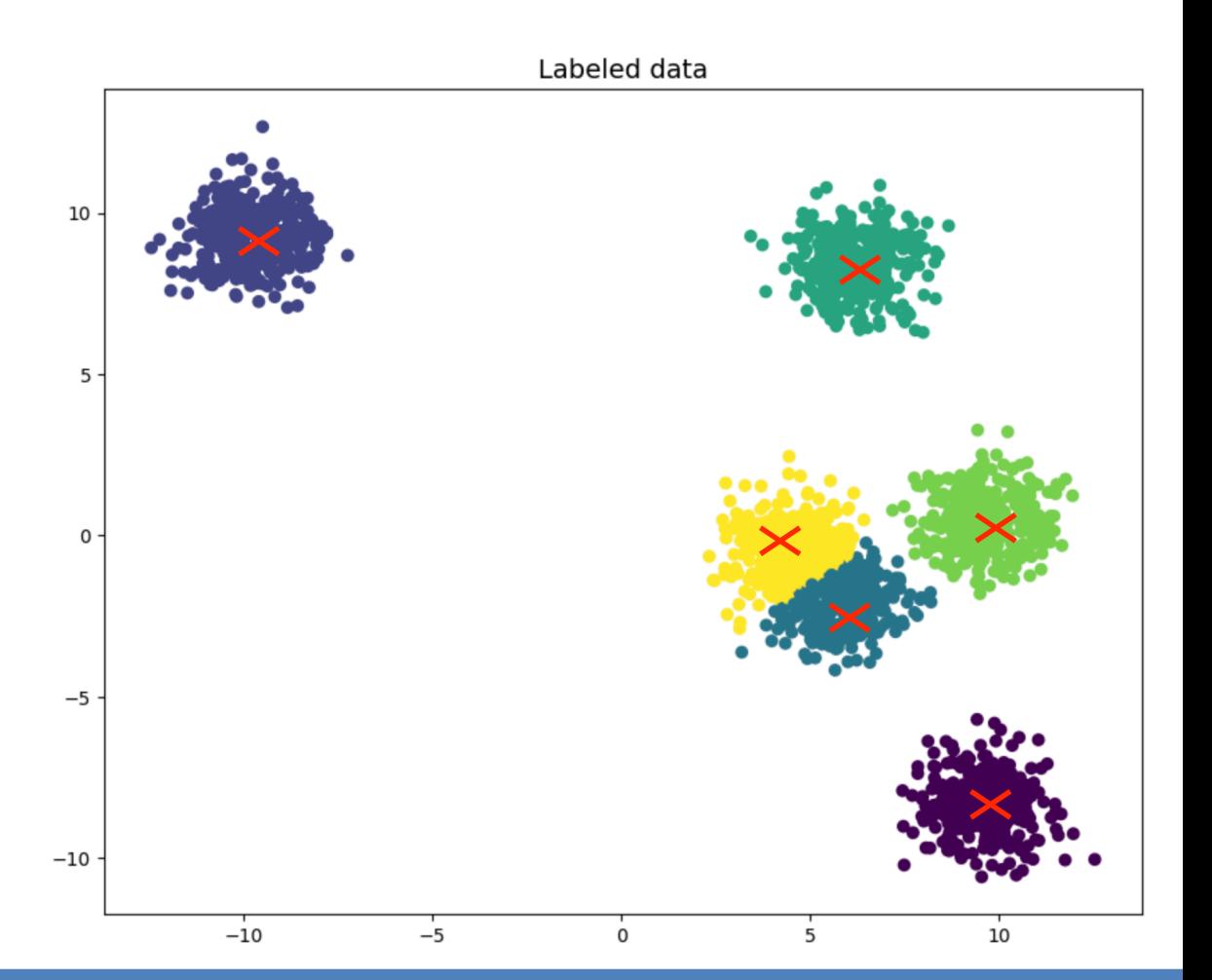

Clustering : **kMean**

Convergence ? Le résultat dépend grandement des point choisit pour l'initialisation et la structure des données

L'algorithme étant rapide, il est **répété n fois** avec différentes initialisations

Des techniques d'initialisation différentes existent aussi (k-means++) Labeled data Labeled data

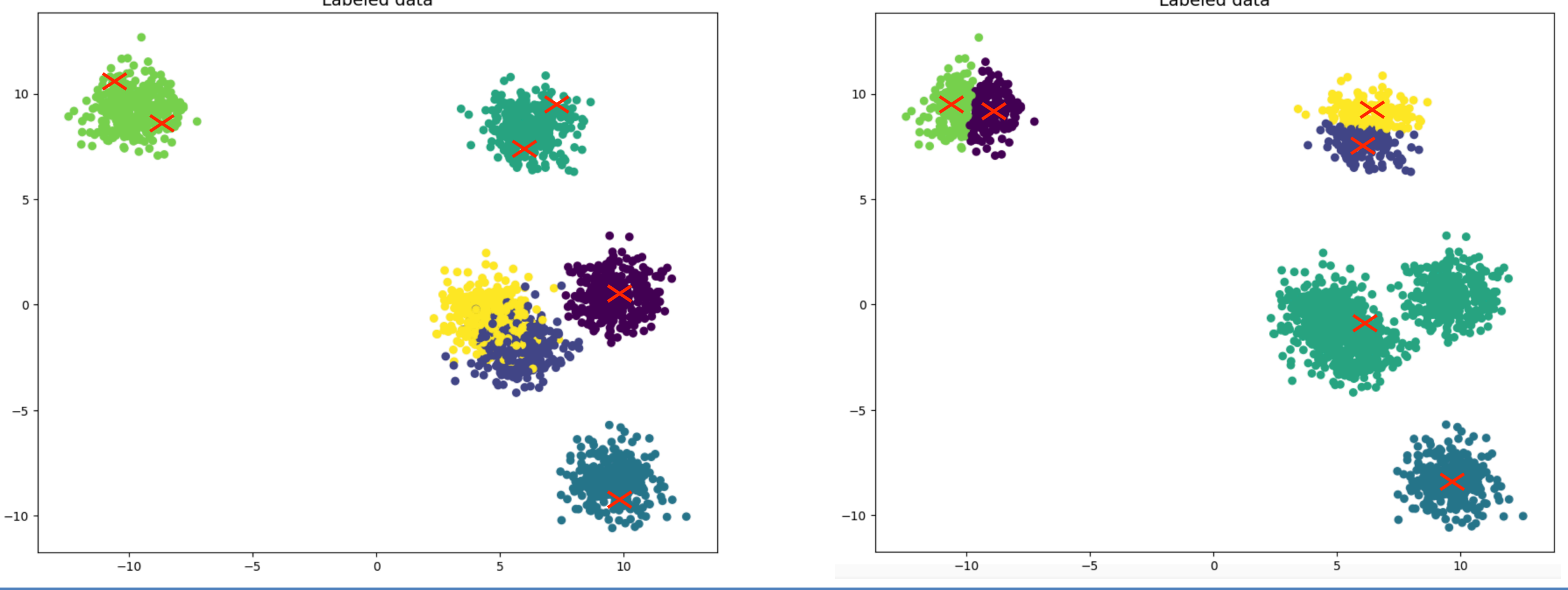

#### Classification : **Arbre de décision**

- Outil central de la physique des particules depuis les années 90
- Classifie des objets décris par N **variables** *xi*

Construction de l'arbre :

- **Coupures** successives sur les variables pour maximiser la « pureté » des nœuds suivants
- Répète l'opération jusqu'à atteindre une pureté (ou un nombre de nœuds) cible

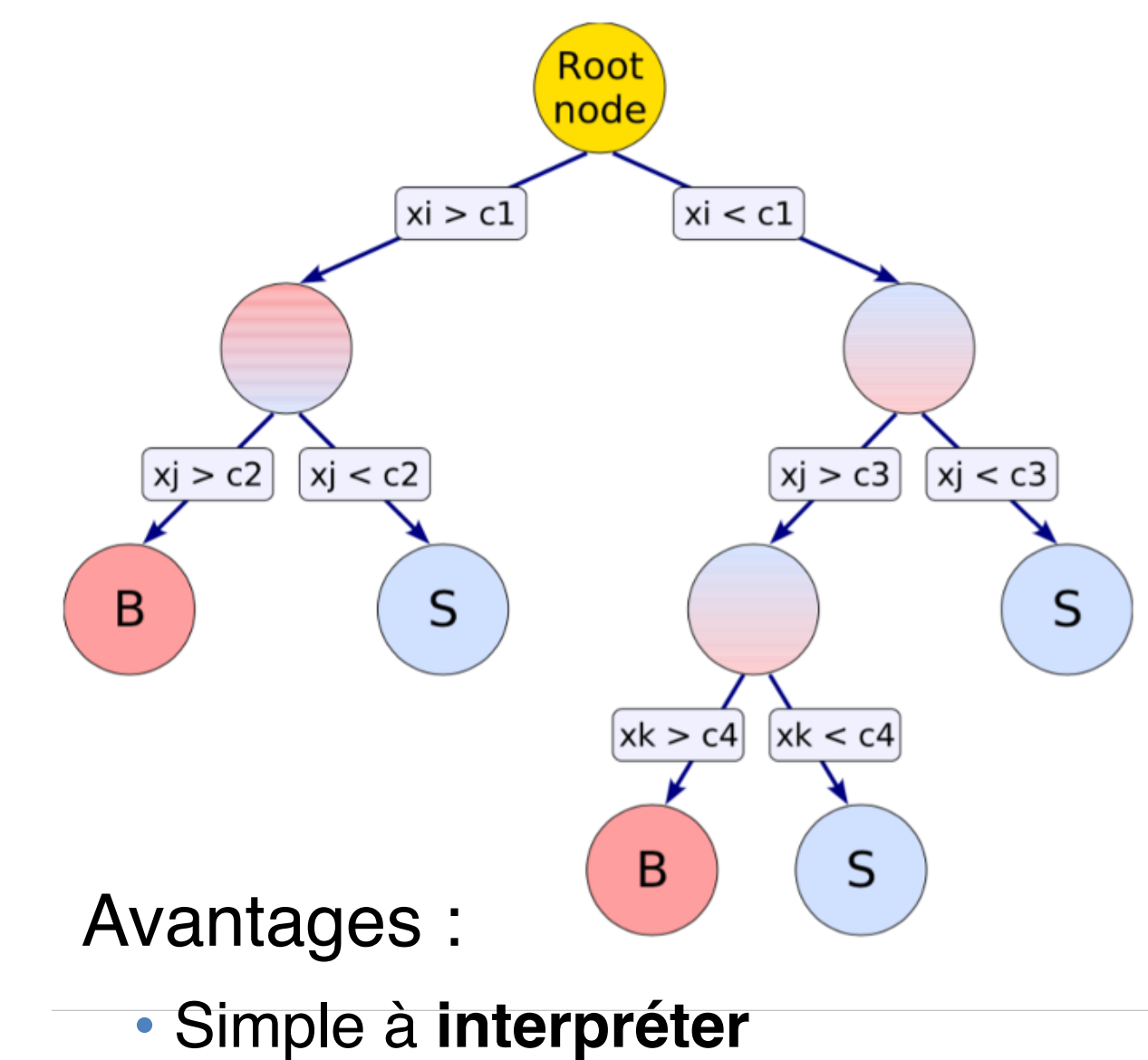

- Demande peu de données
- Désavantages :
	- Risque d'overfit
	- Création de l'arbre instable

#### Classification : **Arbre de décision**

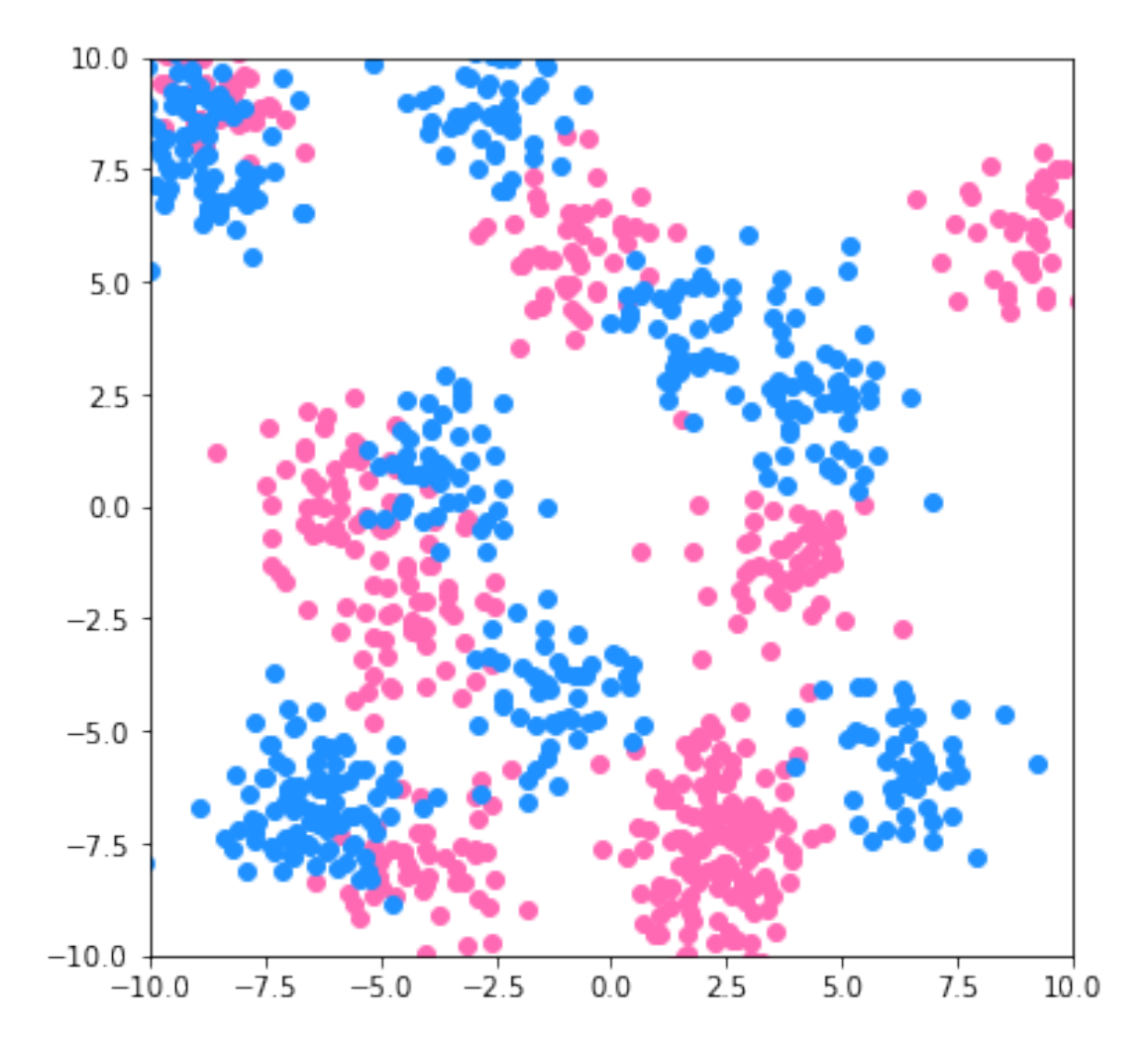

#### Classification : **Arbre de décision**

#### **Decision tree, depth=1**

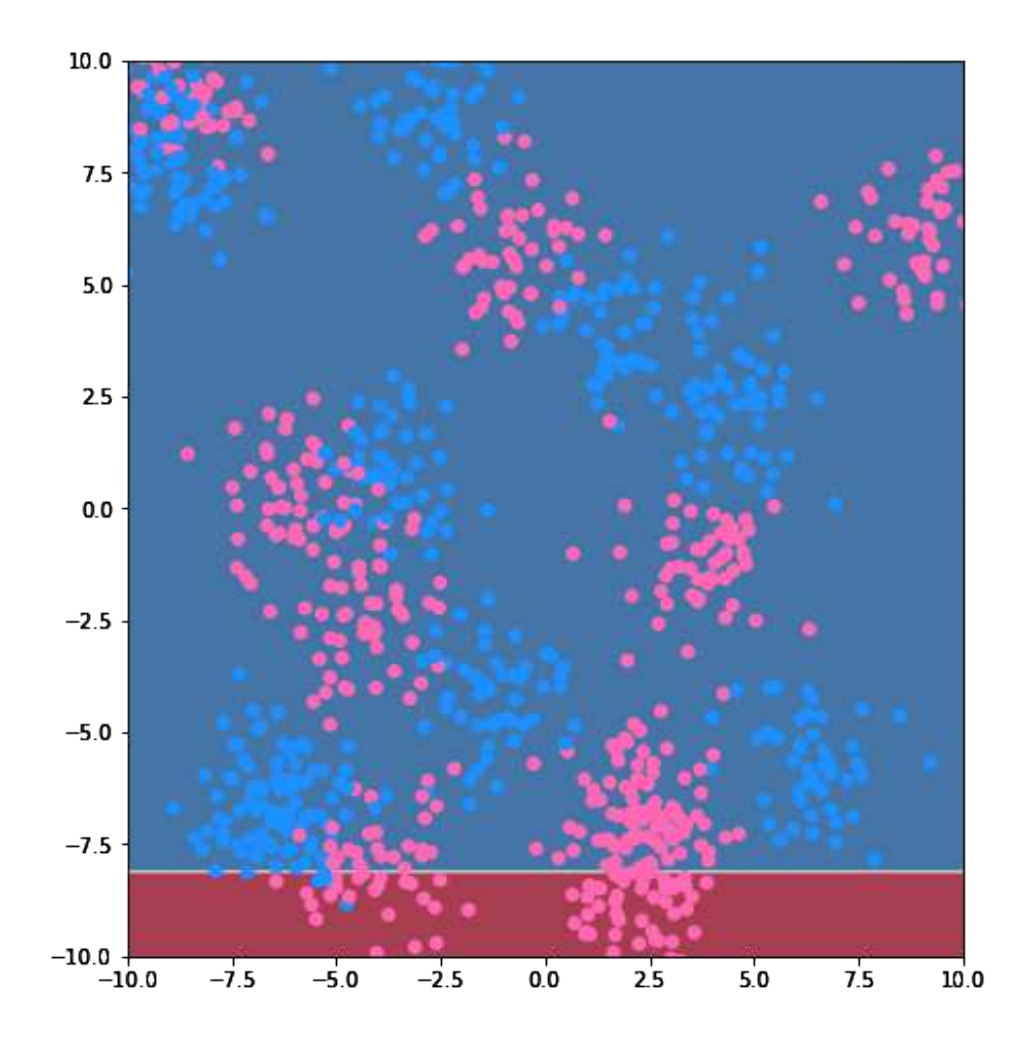

#### 10 Juillet 2024 **24** Corentin Allaire @ Rencontres des deux Infinis

#### Classification : **Arbre de décision**

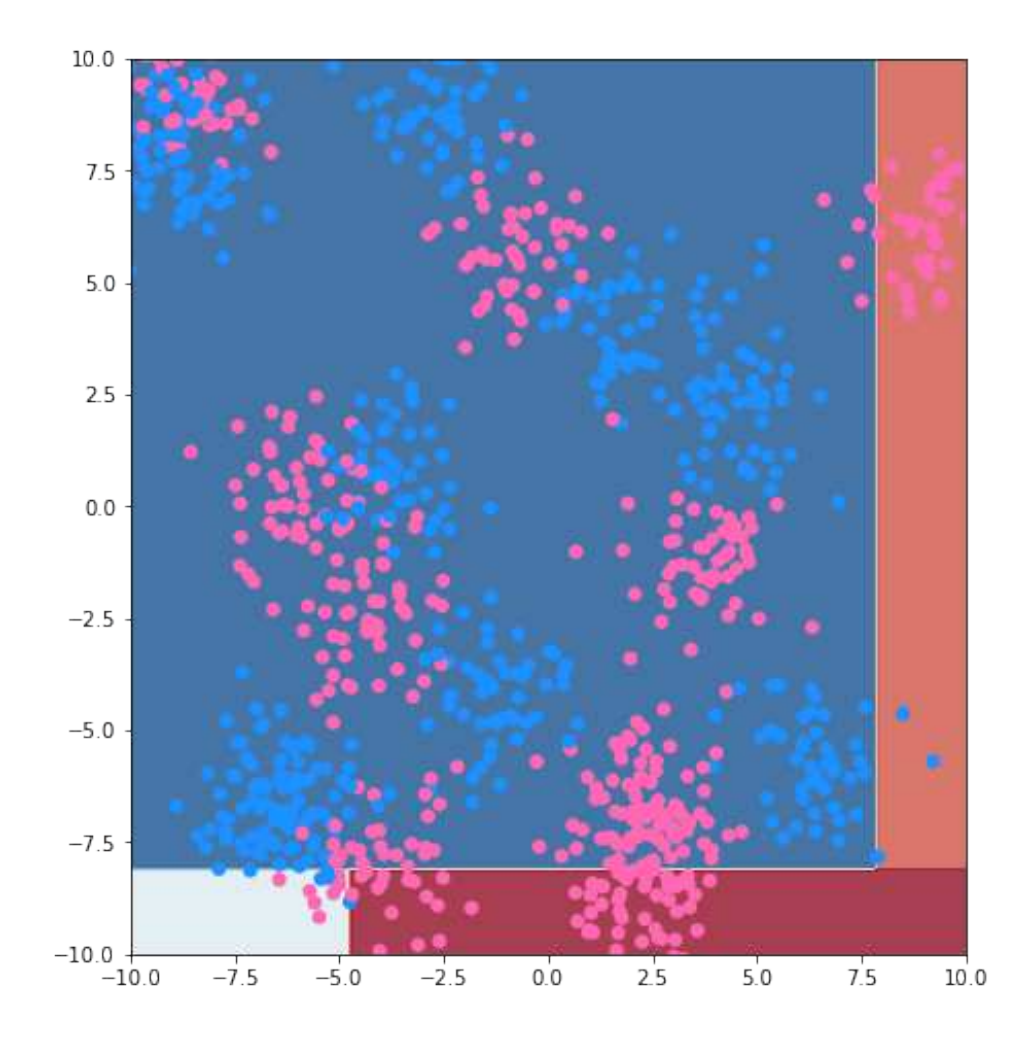

#### Classification : **Arbre de décision**

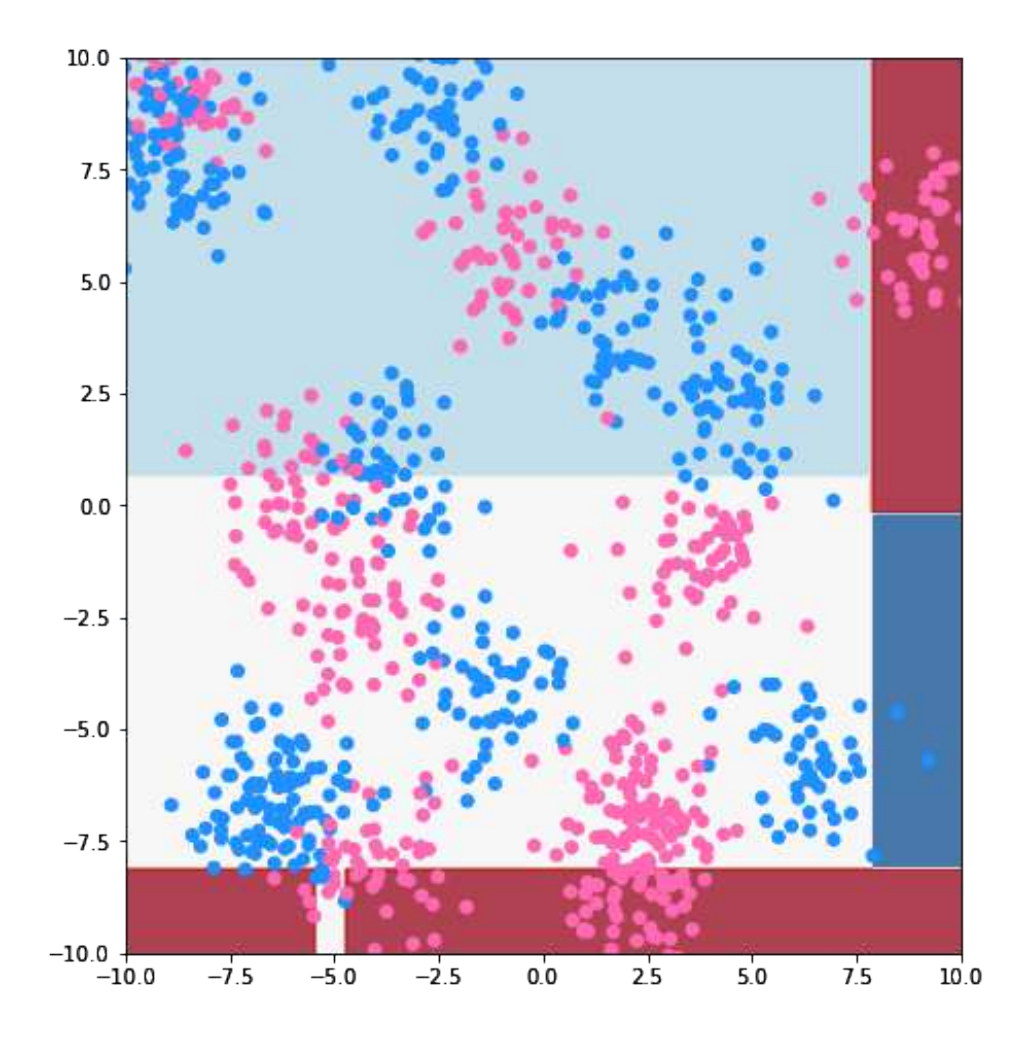

#### Classification : **Arbre de décision**

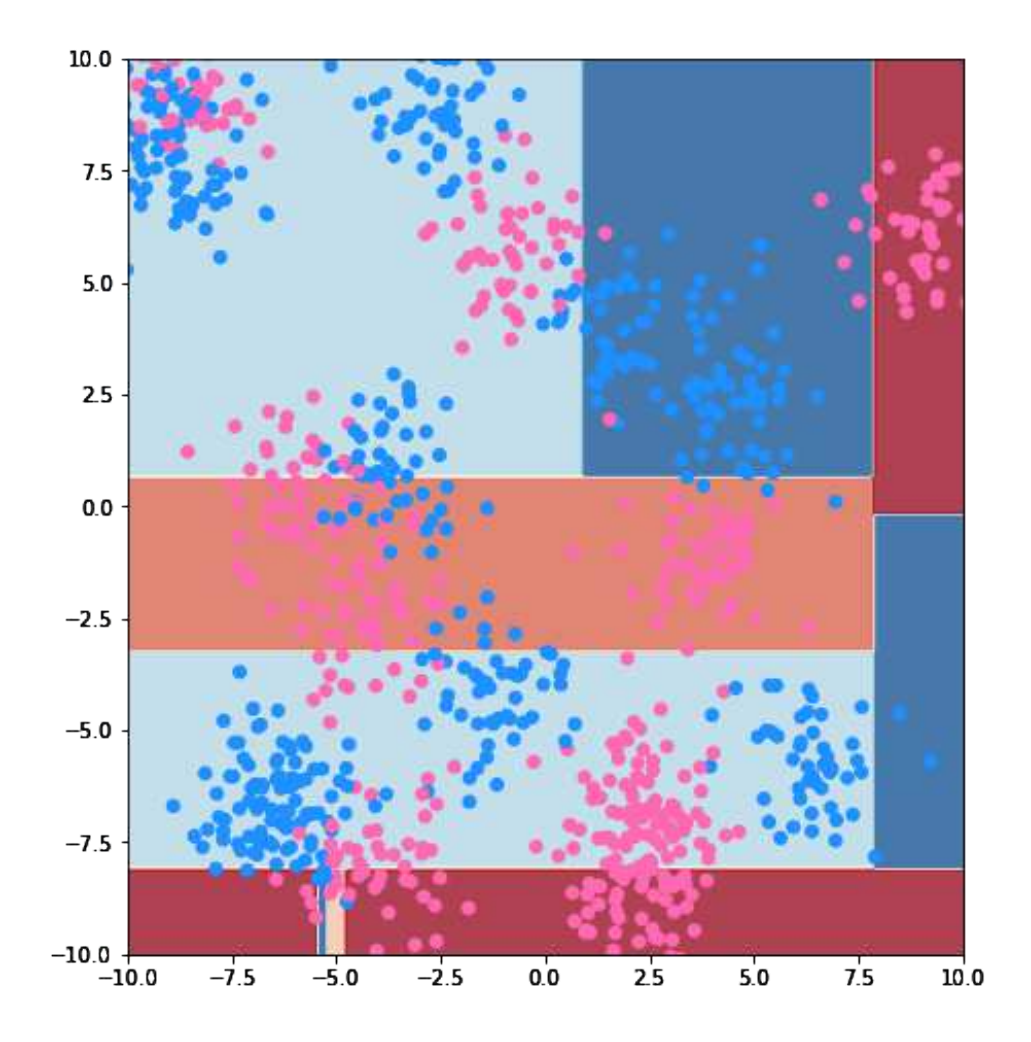

#### Classification : **Arbre de décision**

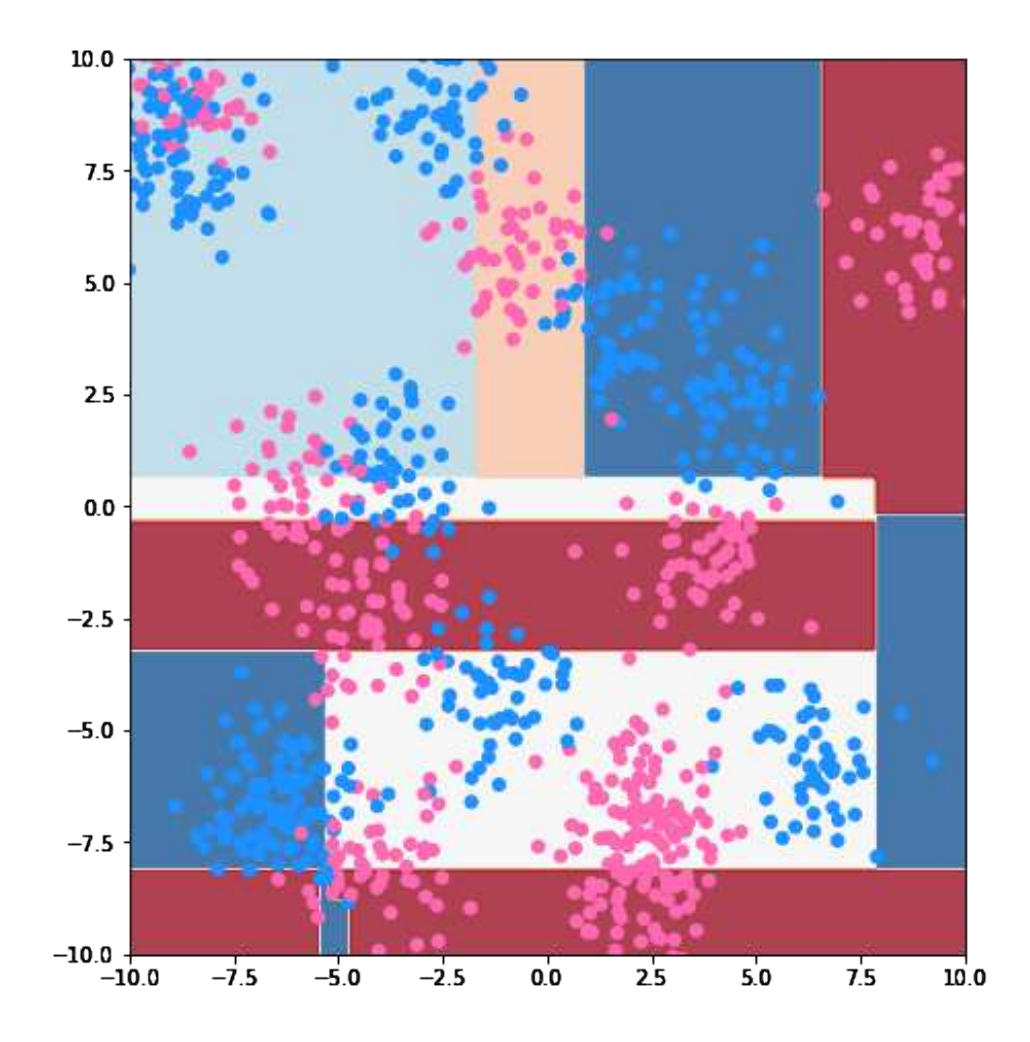

#### Classification : **Arbre de décision**

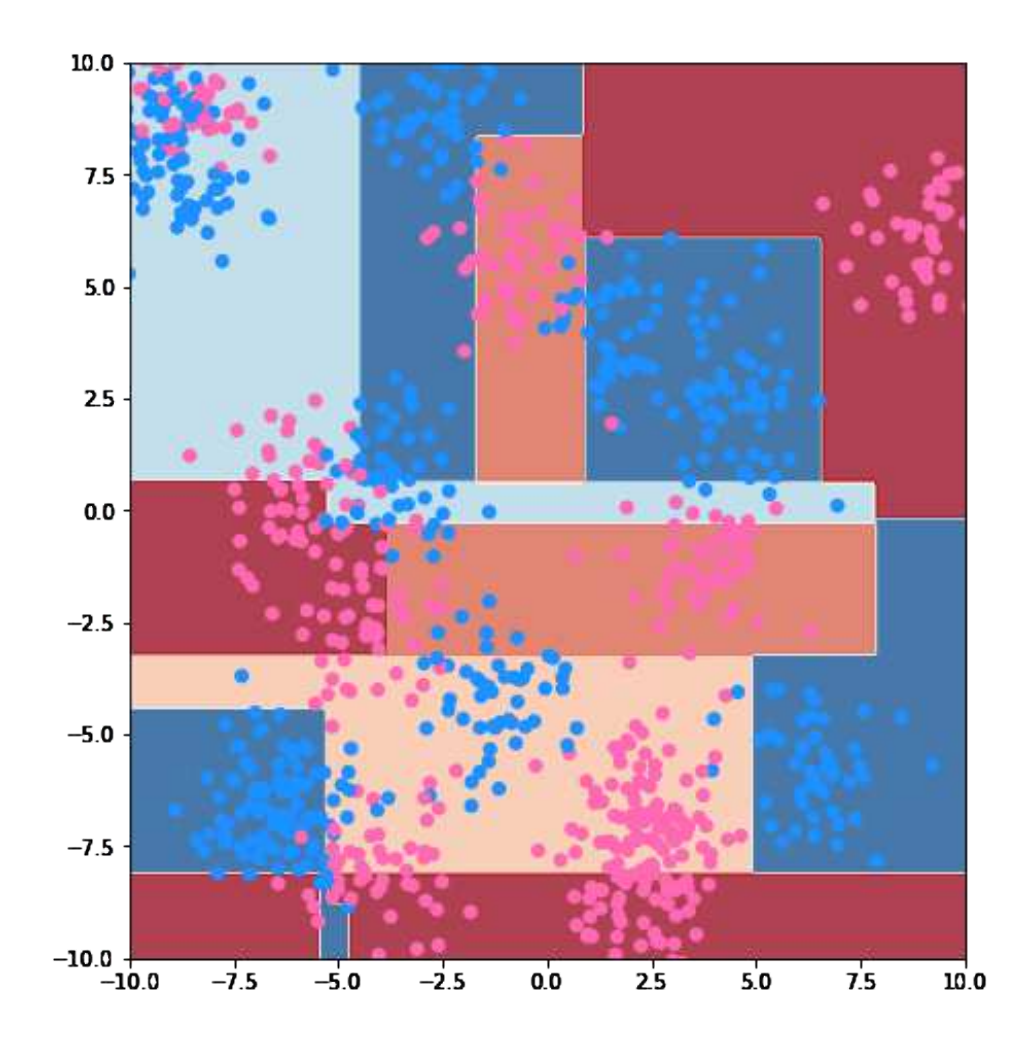

#### Classification : **Arbre de décision**

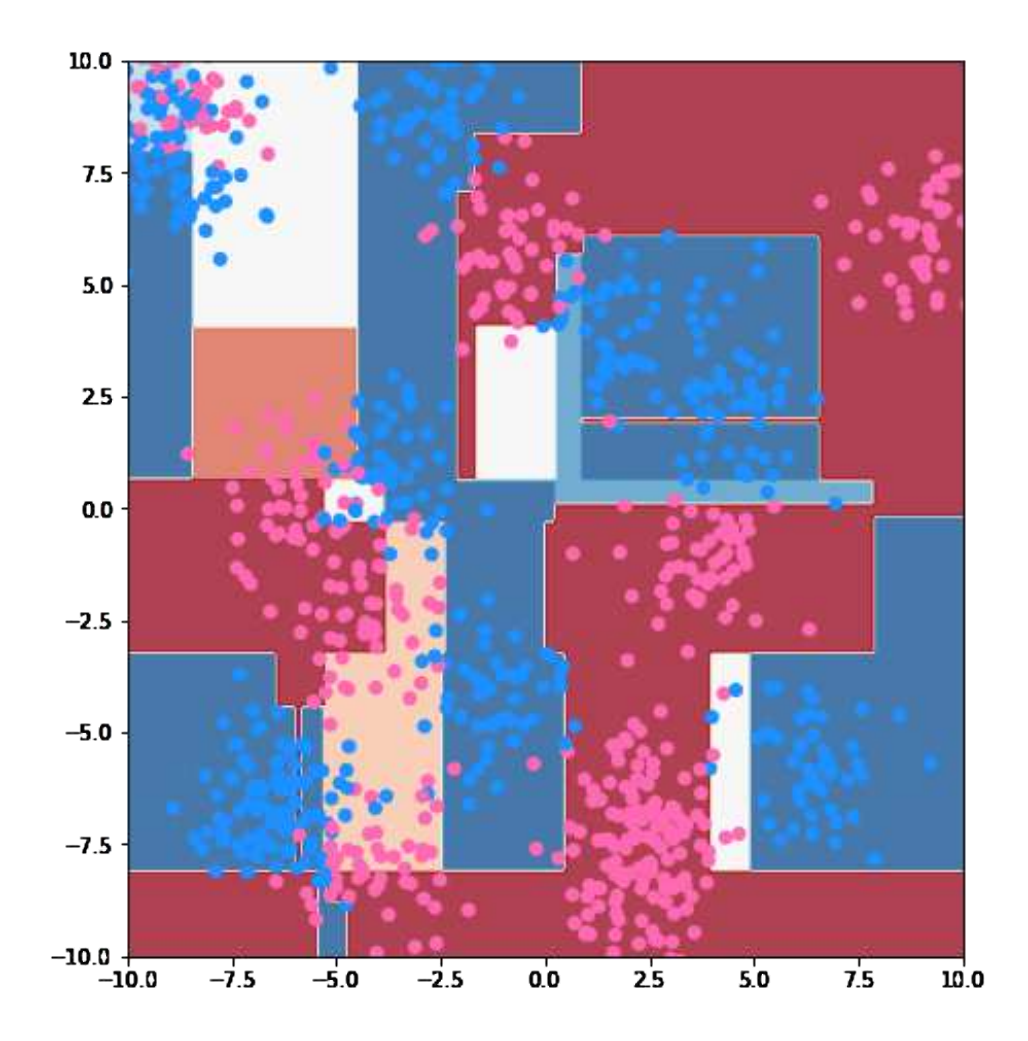

#### Classification : **Arbre de décision**

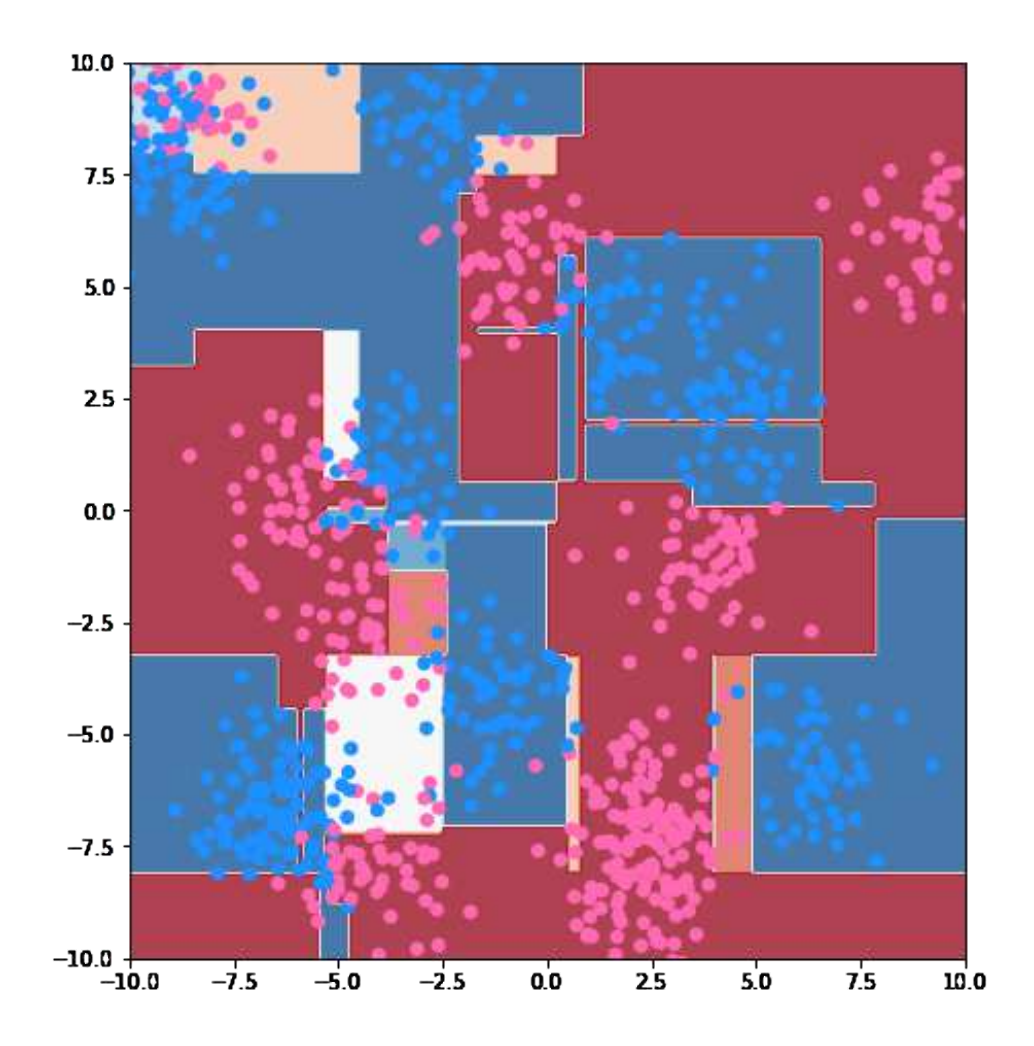

#### Classification : **BDT** (boosted decision tree)

- Individuellement, les arbres peuvent **overfit** et sont très **instables**
- Utilise une **série d'arbres** pour optimiser la précision du système
- Solution idéale pour les problèmes à moins de 100 variables

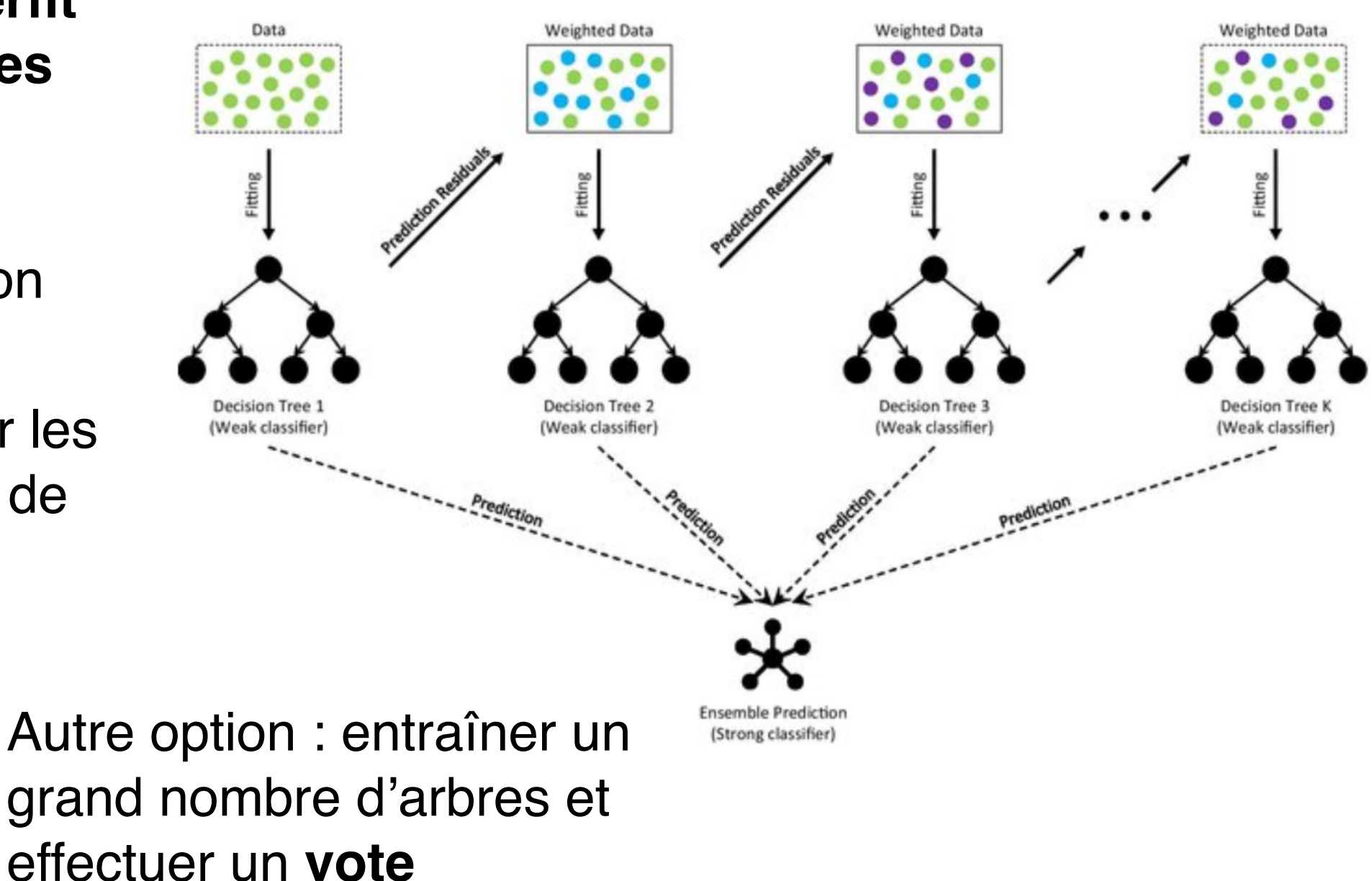

# Application à la recherche du Higgs

- Observation du boson de Higgs : Comparaisons de la **distribution**  (histogramme) d'une variable d'intérêt observé au LHC (**signal**) avec sa valeur attendue en absence de Higgs (**bruit de fond**)
- La présence d'un **excès** dénote l'existence d'une nouvelle particule

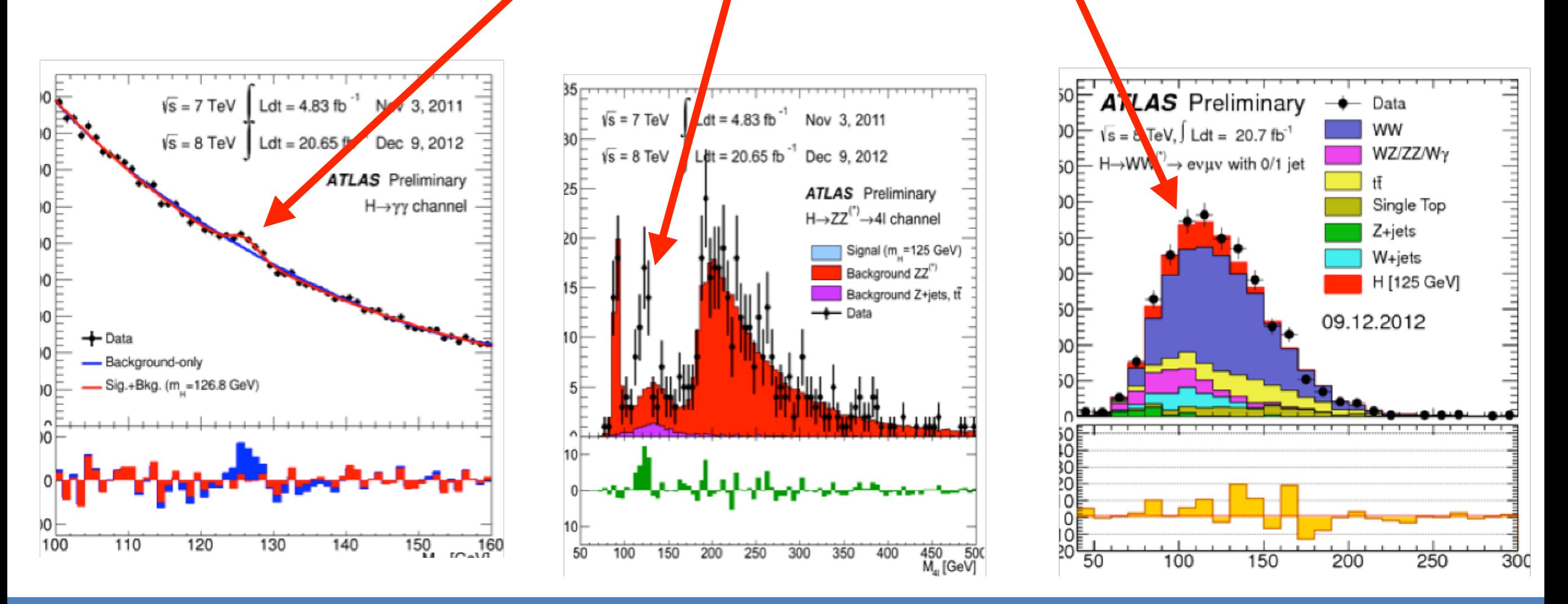

#### 10 Juillet 2024 **33** Corentin Allaire @ Rencontres des deux Infinis

# Choix de la variable d'intérêt

- Option évidente : **masse résonante** de production du **Higgs**
- « Facile » à reconstruire à partir de la cinématique des particules produite
- Nous donne une information sur les **propriétés** de la particule reconstruite

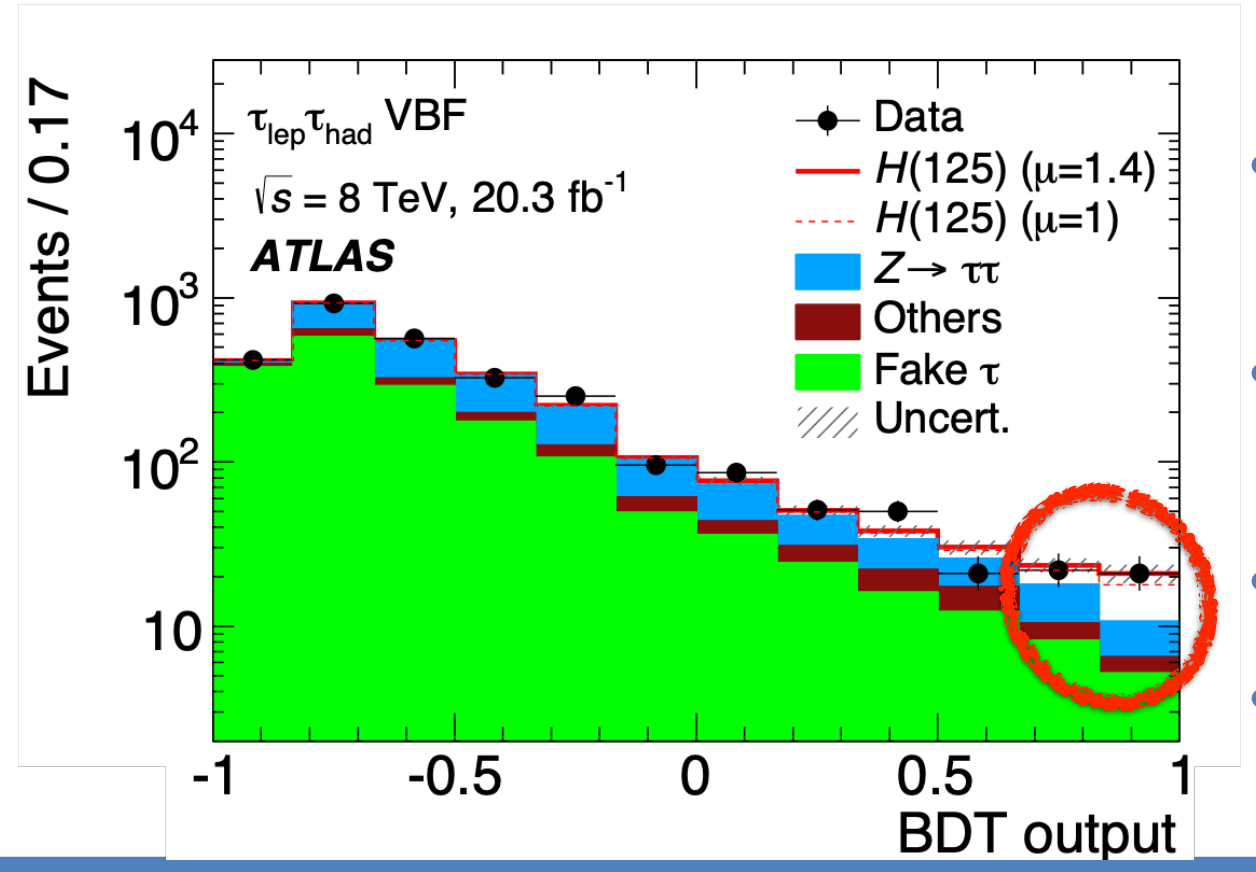

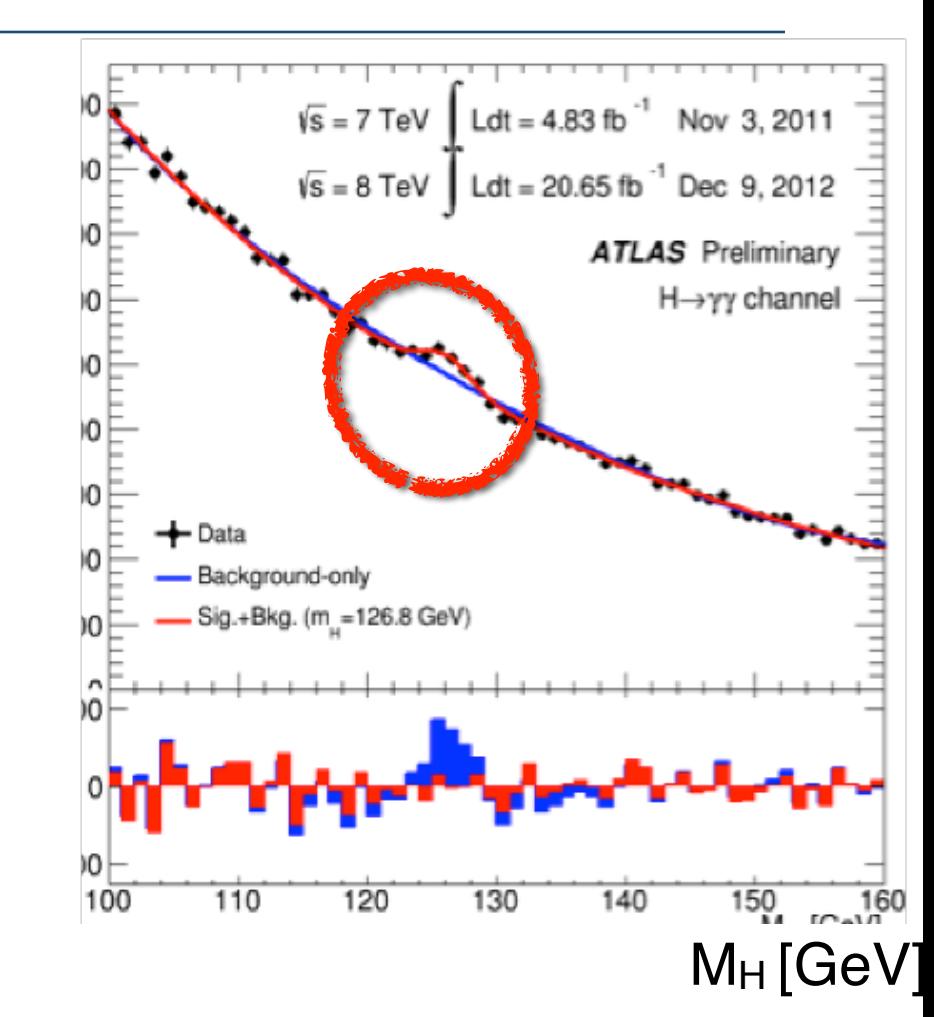

- Autre option : score de classification **BDT** des événements
- Le BDT essaie de séparer Higgs / non Higgs
- Idéale pour les **signatures complexes**
- Tire parti de plus de paramètres de l'événement

### Pourquoi utiliser du ML ?

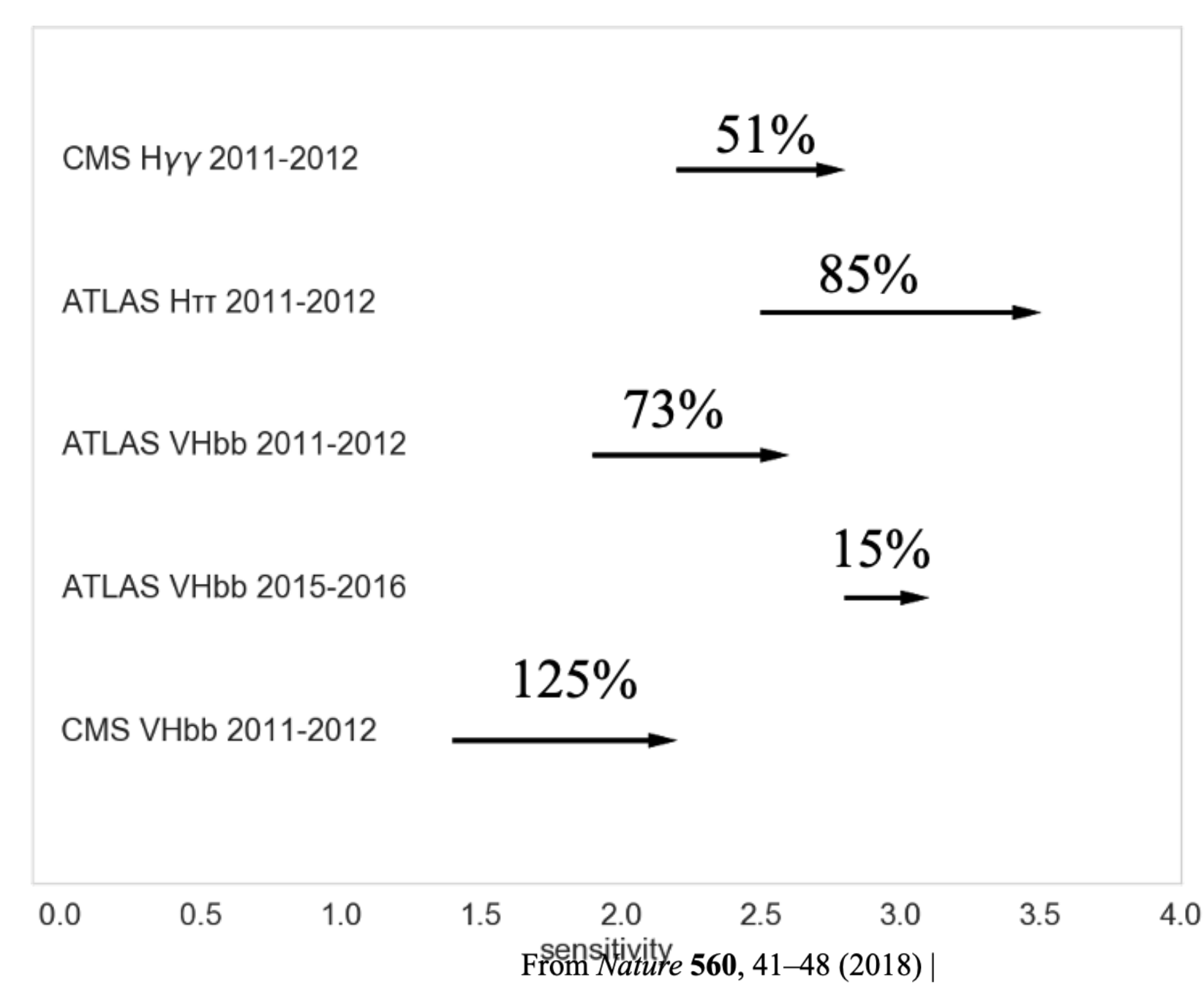

- Principalement des **BDT** à **~10 variables**
- En moyenne, l'utilisation de BTD nous permet d'atteindre des **sensibilités** à l'existence du Higgs **~50%** plus élevés
- Maximisation de notre usage du LHC
- Le Machine Learning est un outil central pour les physiciens des particules
- Longue histoire d'utilisation : parmi les premiers à utiliser les BDT
- Demain : Le Deep Learning (ou apprentissage profond), toutes les techniques basées sur des réseaux de neurones pour extraire de l'information des données

# **Pour aller plus loin**

En anglais : principal component analysis (**PCA**)

Objectif : détermination des axes favorables qui maximise la variance de nos données 

◆ Trouve le premier axe avec la variance la plus large

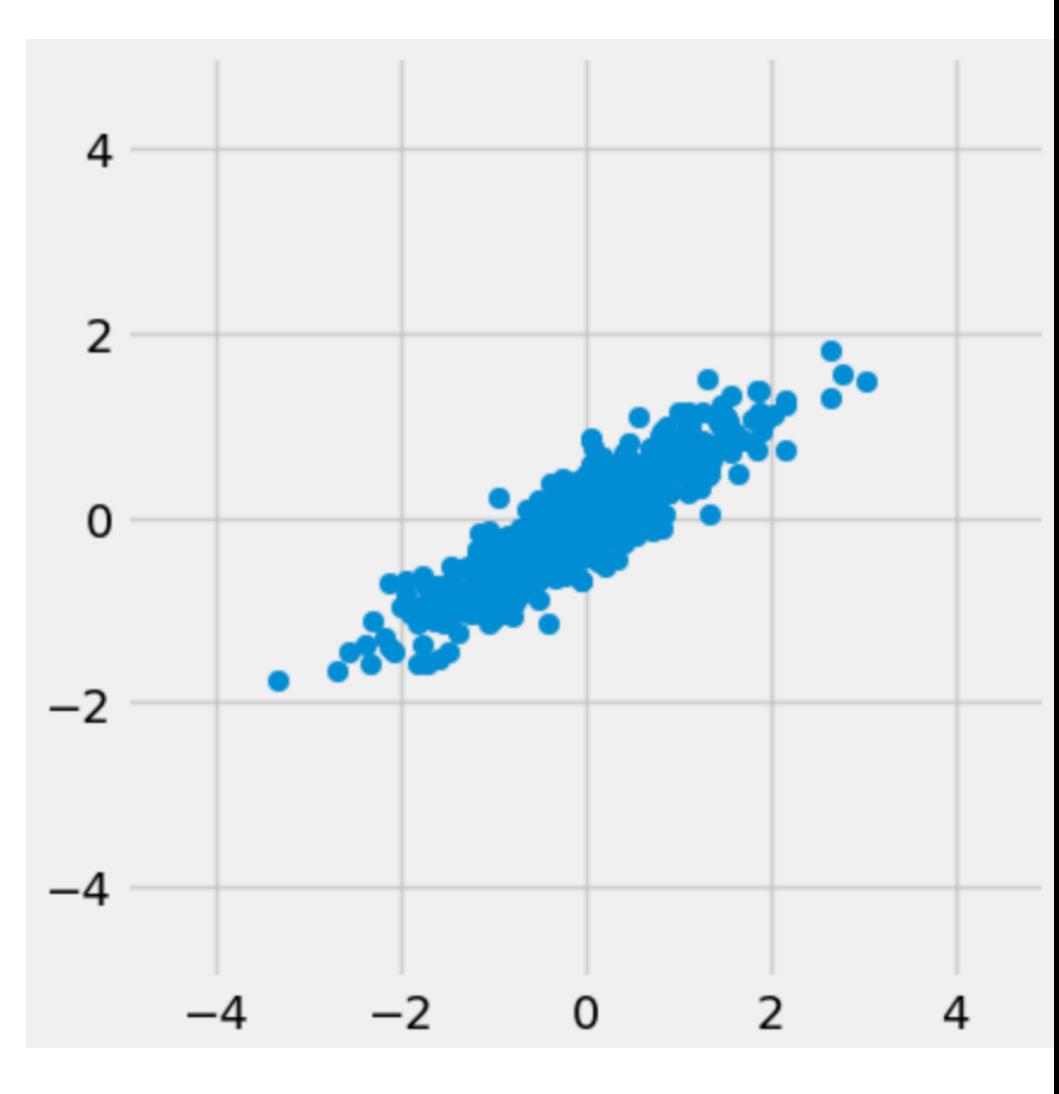

#### En anglais : principal component analysis (**PCA**)

- ◆ Trouve le premier axe avec la variance la plus large
- **► Regarde les axes non corrélés** (perpendiculaire) et trouve celui avec la variance la plus large

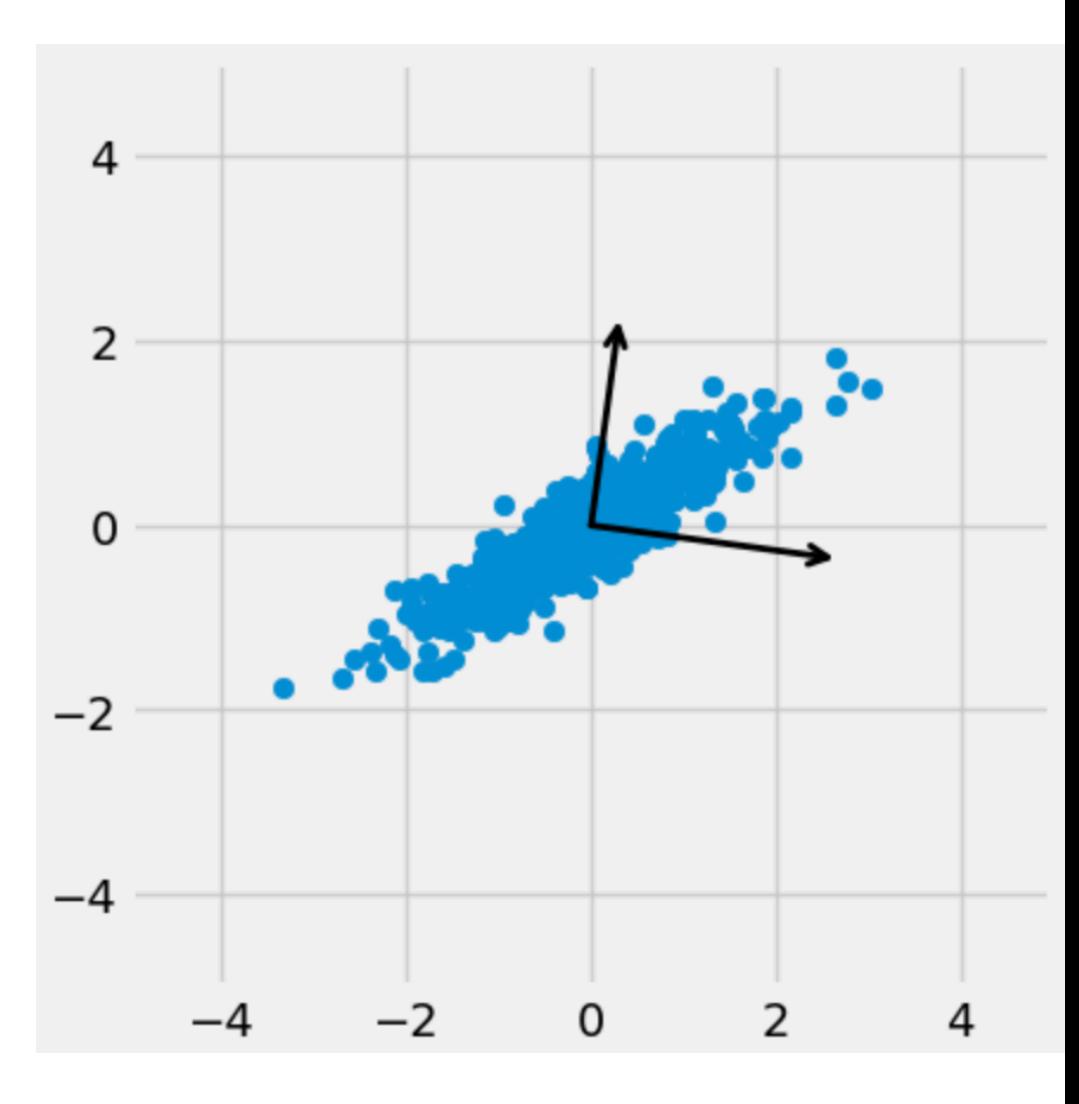

#### En anglais : principal component analysis (**PCA**)

- ◆ Trouve le premier axe avec la variance la plus large
- **► Regarde les axes non corrélés** (perpendiculaire) et trouve celui avec la variance la plus large
- **► Continue jusqu'à avoir fait tous les axes**

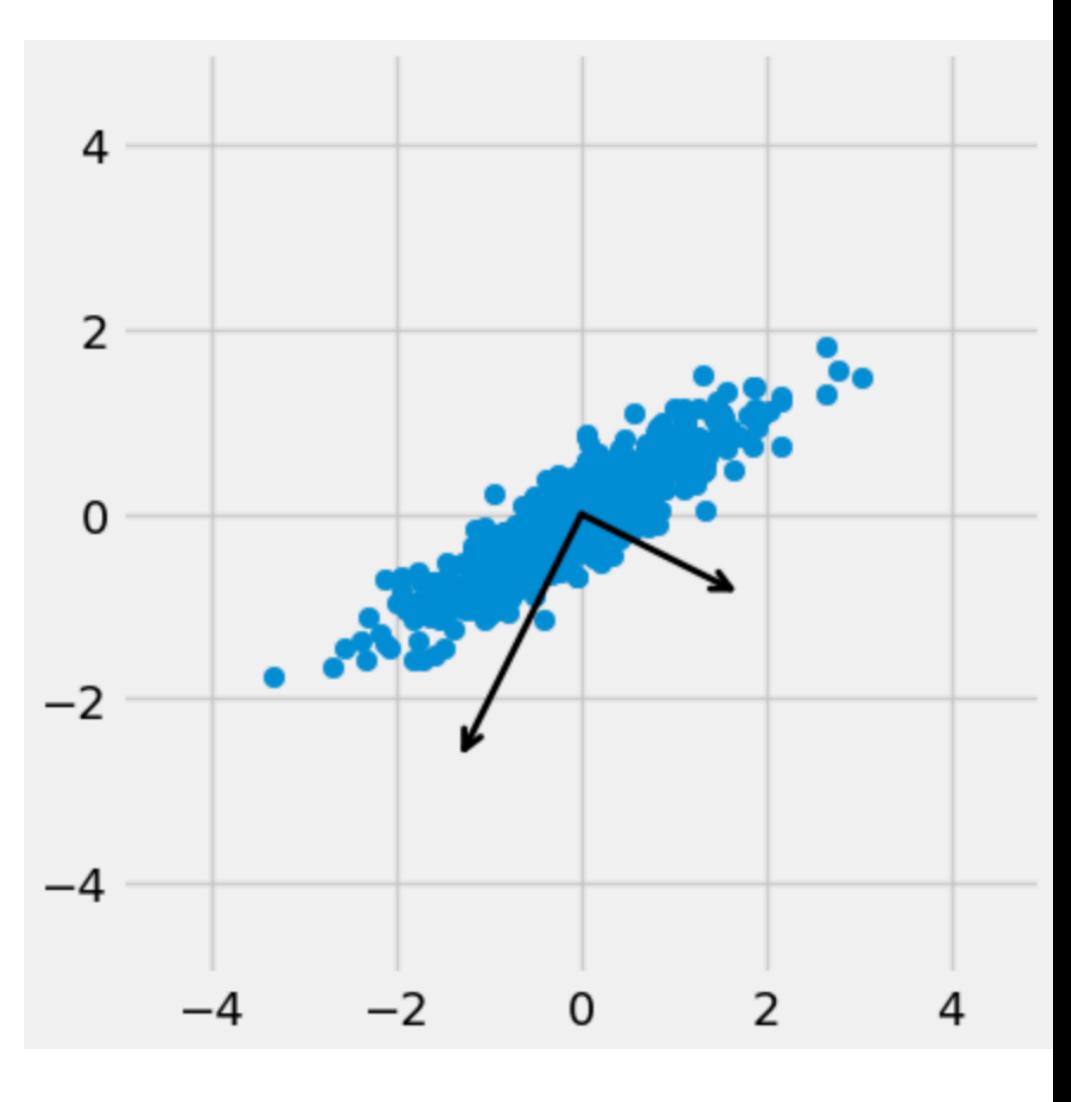

#### En anglais : principal component analysis (**PCA**)

- ◆ Trouve le premier axe avec la variance la plus large
- **► Regarde les axes non corrélés** (perpendiculaire) et trouve celui avec la variance la plus large
- **► Continue jusqu'à avoir fait tous les axes**

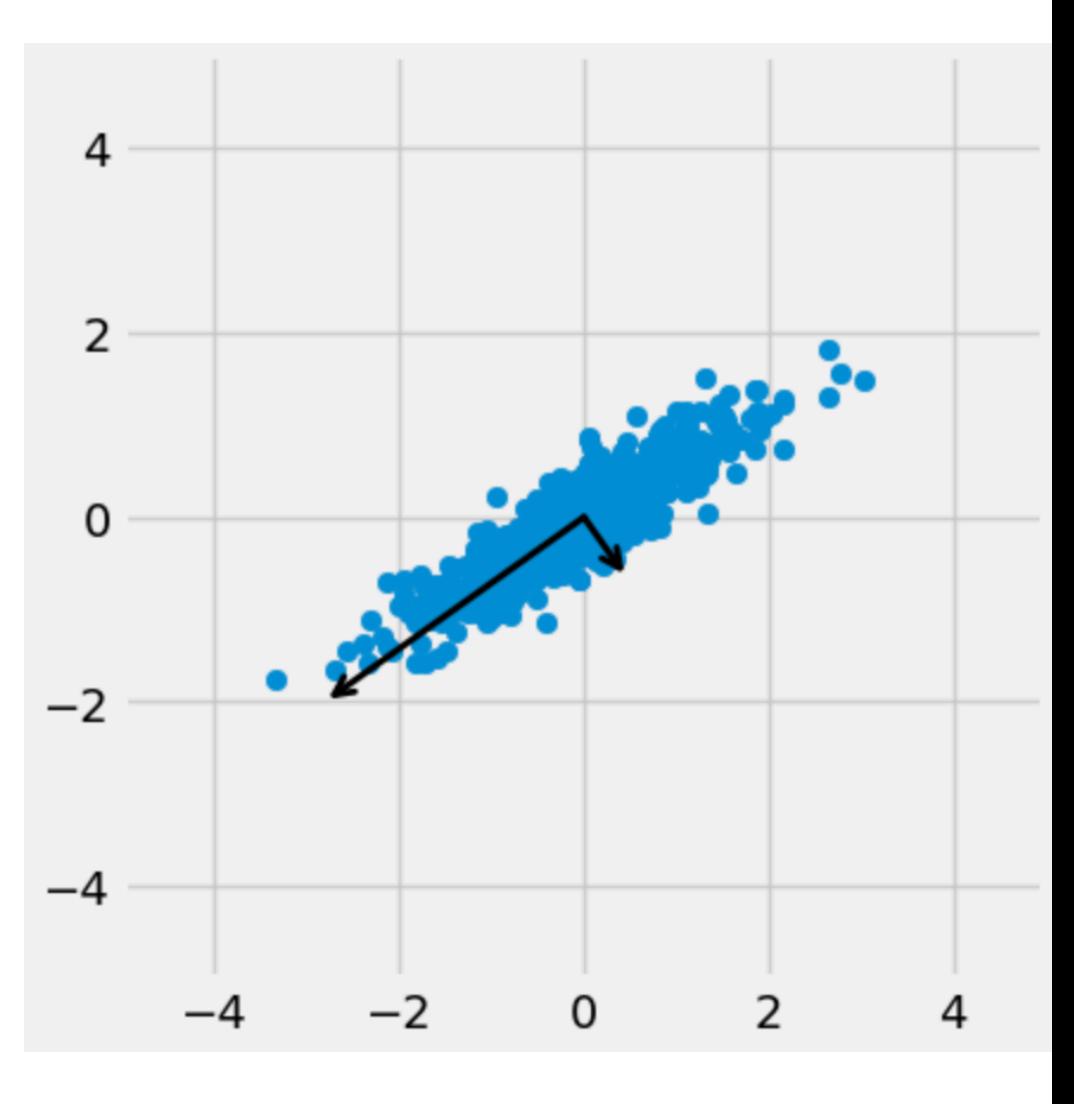

#### En anglais : principal component analysis (**PCA**)

- ◆ Trouve le premier axe avec la variance la plus large
- **► Regarde les axes non corrélés** (perpendiculaire) et trouve celui avec la variance la plus large
- **► Continue jusqu'à avoir fait tous les axes**

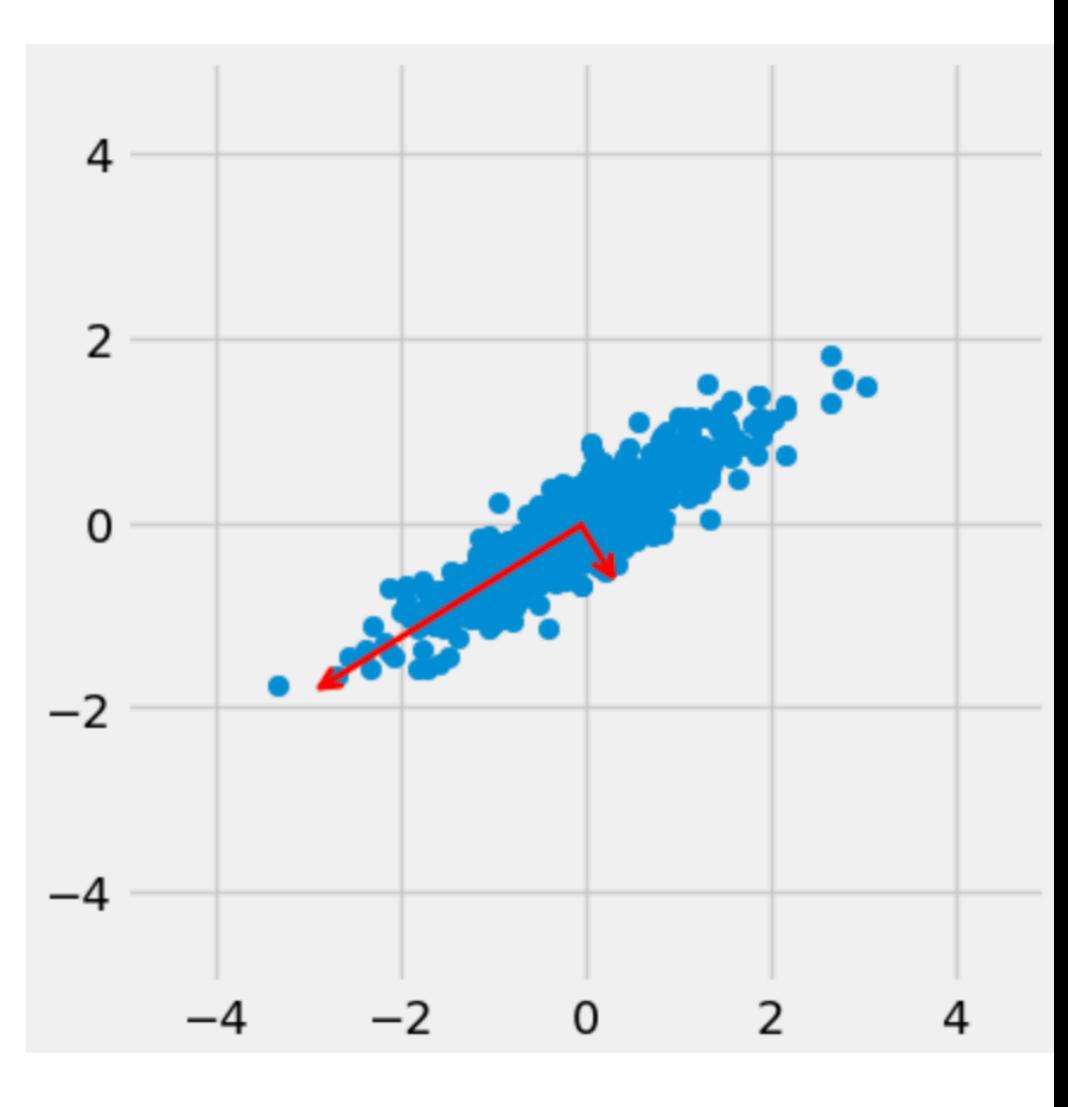

#### En anglais : principal component analysis (**PCA**)

Objectif : détermination des axes favorables qui maximise la variance de nos données 

- ◆ Trouve le premier axe avec la variance la plus large
- **► Regarde les axes non corrélés** (perpendiculaire) et trouve celui avec la variance la plus large
- **► Continue jusqu'à avoir fait tous les axes**

On peut ensuite supprimer les axes de faible variance en projetant nos données

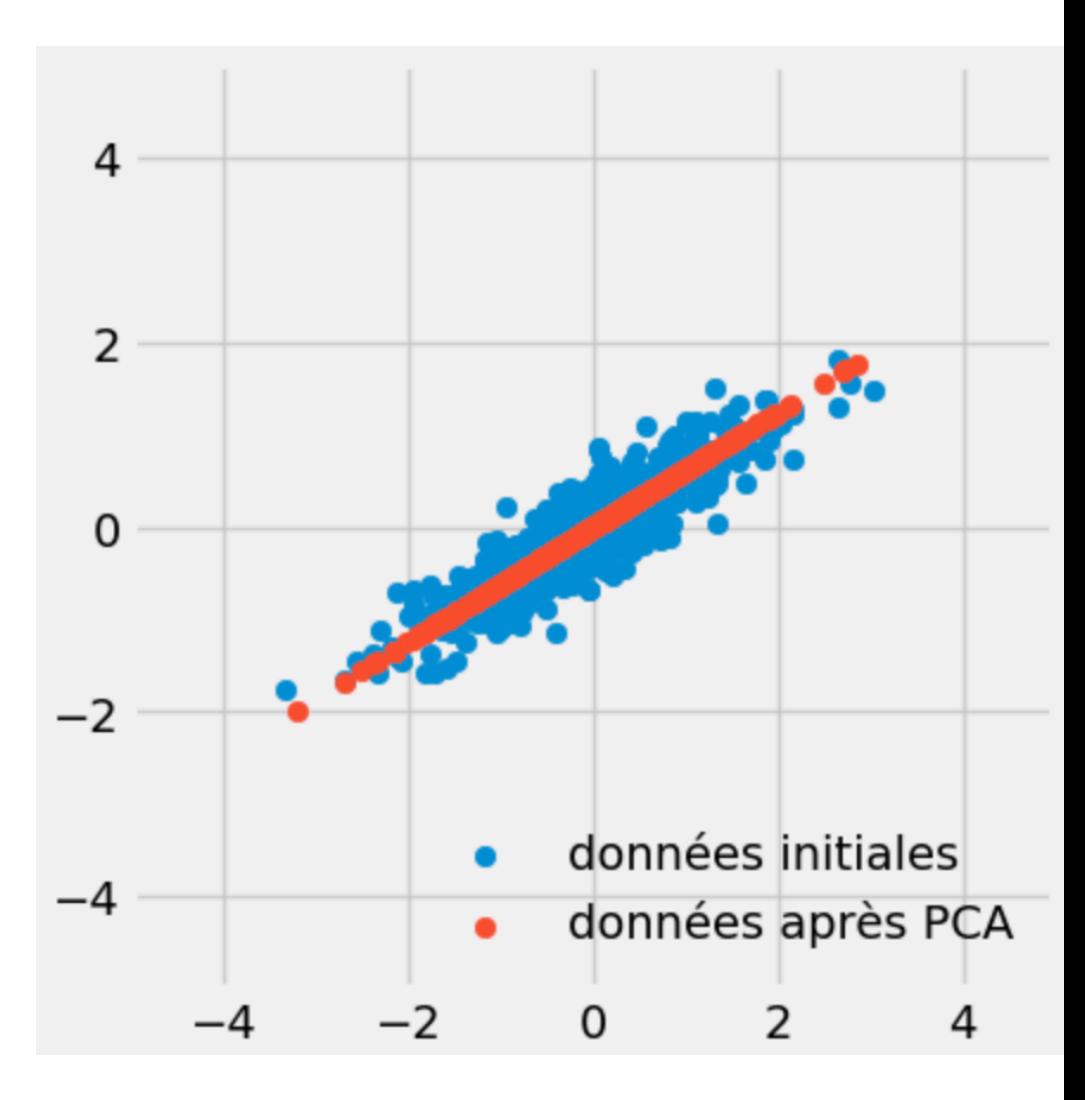

Mathématiquement :

Calcule la matrice de covariance des données initiale :

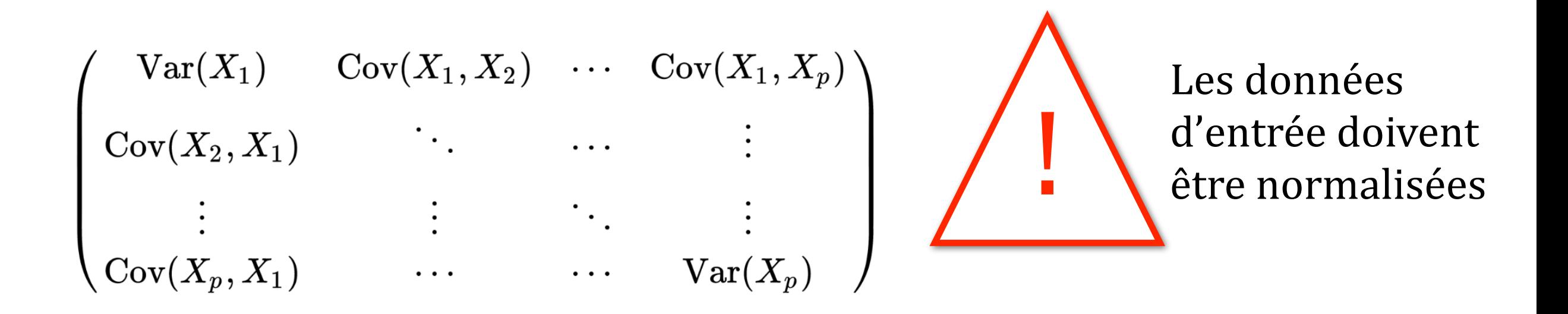

A partir de celles-ci, on trouve les vecteurs et valeurs propres  $\rightarrow$ Correspondent aux directions principales et la variance associée

$$
\text{Var}(X) = \text{Cov}(X, X) = \frac{1}{n} \sum_{i=1}^{n} (x_i - \mu)^2 \qquad \text{cov}(X, Y) = \frac{1}{n} \sum_{i=1}^{n} (x_i - E(X))(y_i - E(Y))
$$

### Manifold learning

La PCM est très rapide et efficace, mais elle ne fonctionne que les données sont séparables linéairement 

Manifold learning : trouve une représentation 2D de donnée de haute dimension Manifold Learning with 1000 points, 10 neighbors

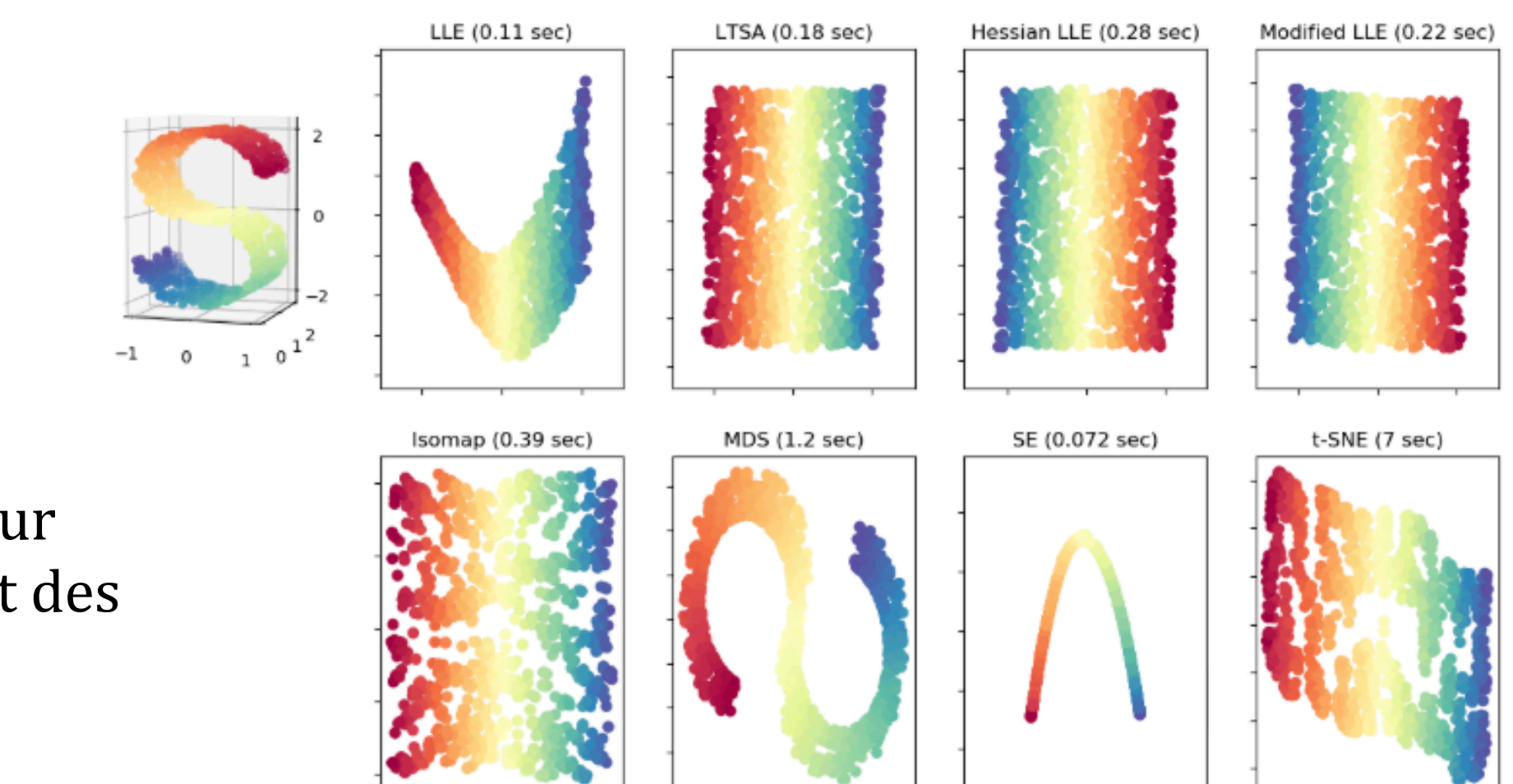

Méthode très utile pour visualiser simplement des données de haute dimension

### Inefficacité du k-mean pour les données in-homogènes

Données générées selon deux types de distribution différentes Problème à l'interface des deux distributions

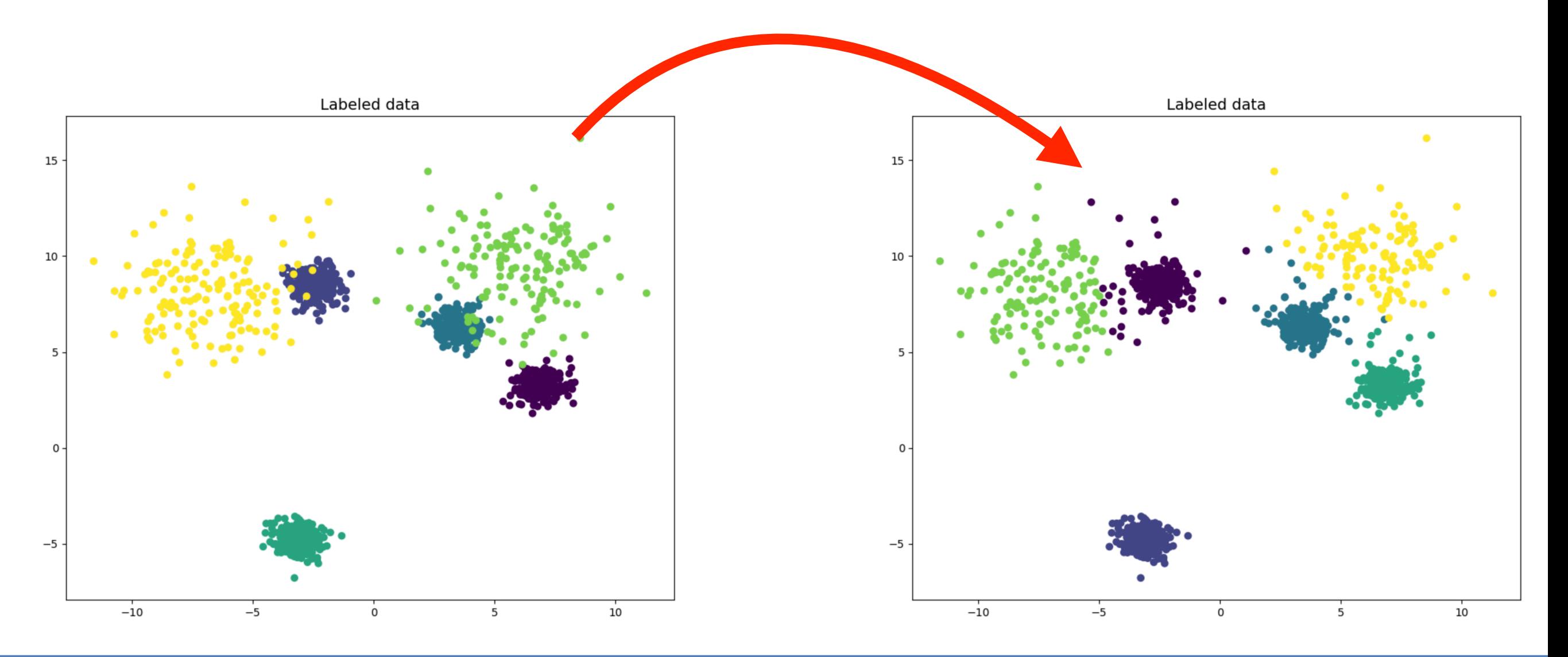

#### 10 Juillet 2024 Corentin Allaire @ Rencontres des deux Infinis **46**

### GaussianMixture

### Gaussian mixture model

Assume que les données proviennent d'une combinaison de distributions gaussiennes 

- ➡Implémentation proche du k-mean : part de K distribution gaussienne
- ➡Calcule la probabilité de chaque point d'avoir été générés par chaque distribution
- ➡Mise à jour des poids des distributions pour maximiser la vraisemblance des données → Chaque point : probabilité

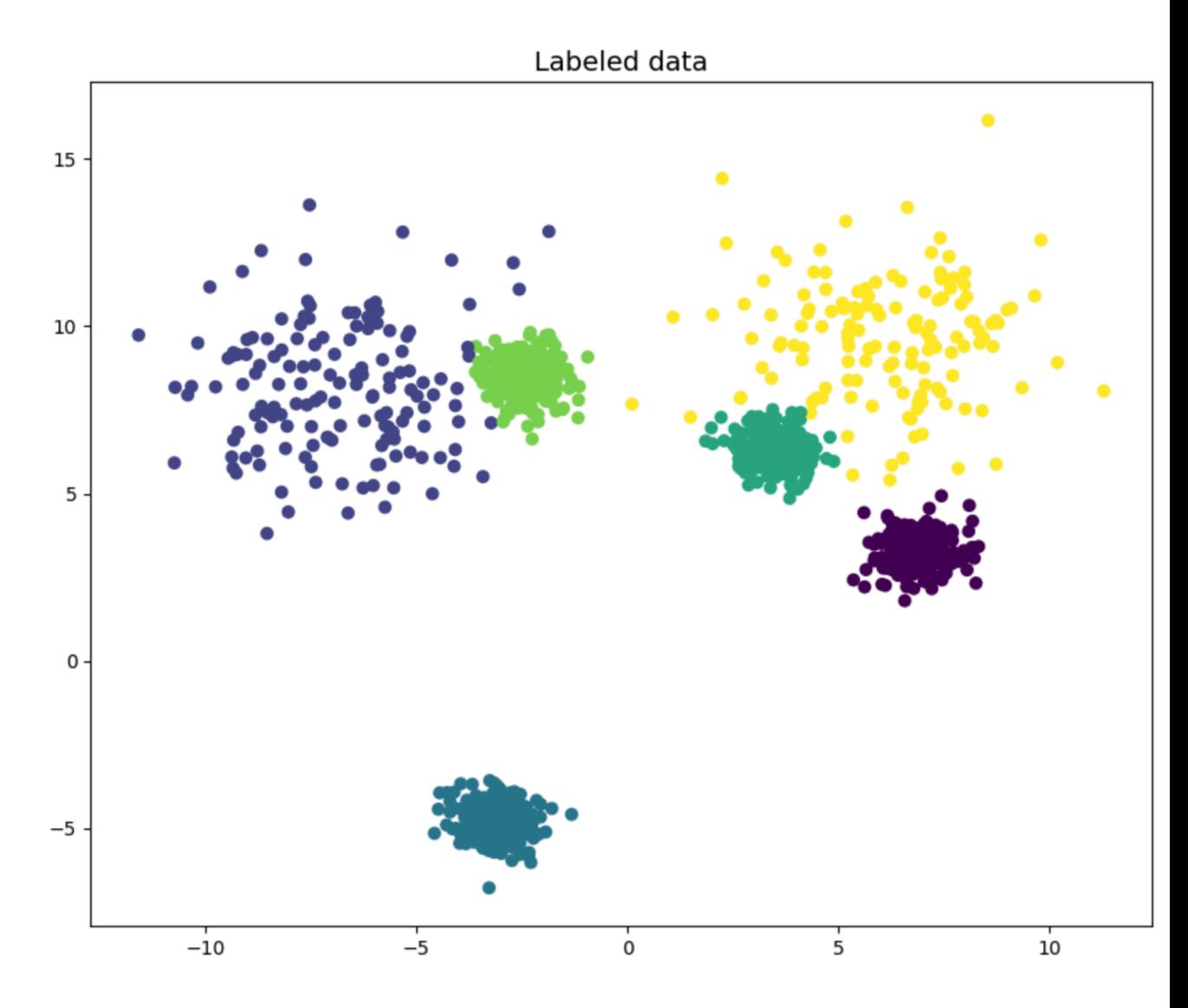

d'appartenance aux différents clusters

### GaussianMixture

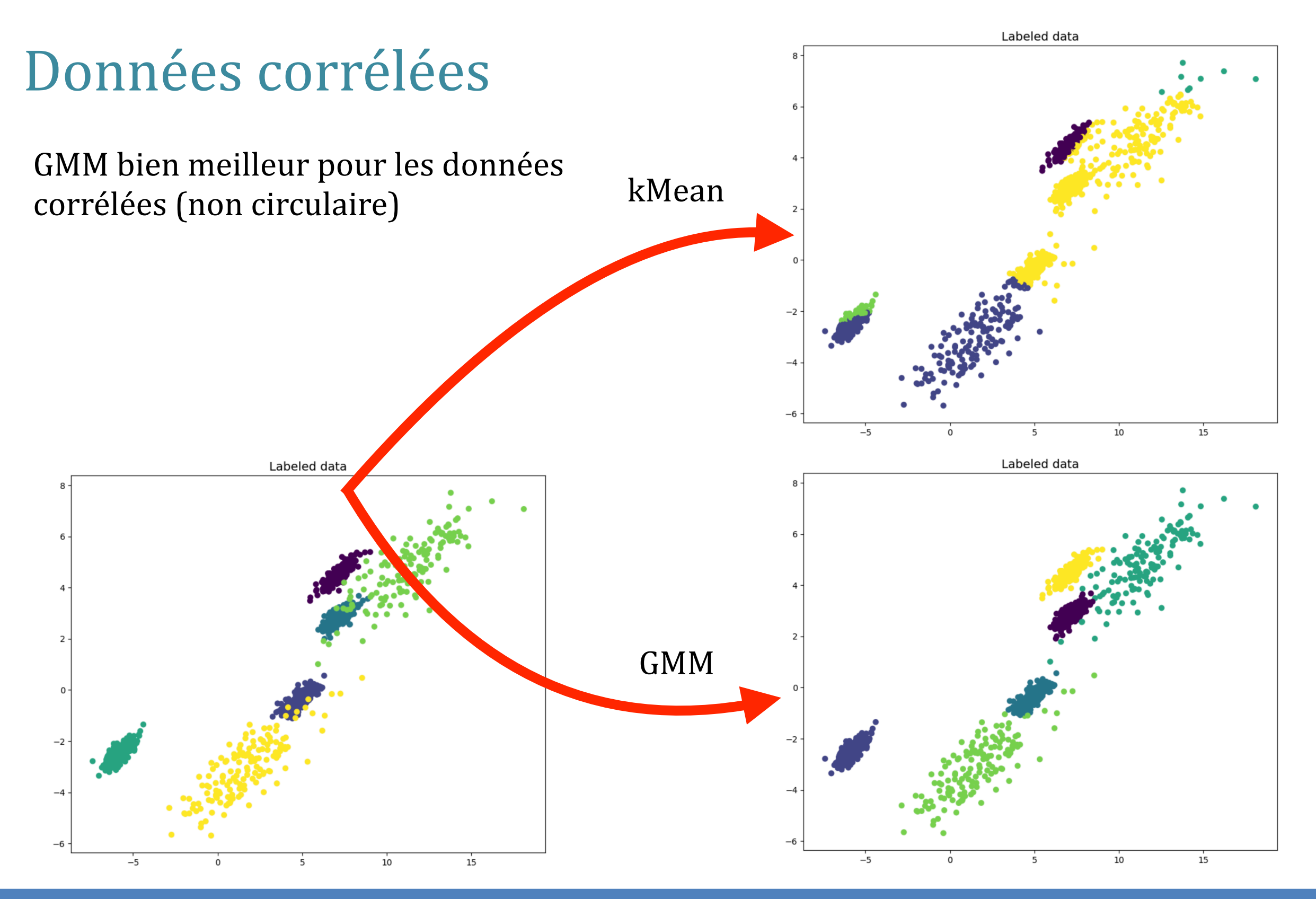

#### 10 Juillet 2024 Corentin Allaire @ Rencontres des deux Infinis **48**

### Nombre de cluster libre

kMean, GMM  $\rightarrow$  On connait le nombre de clusters et on veut leurs propriétés 

 $DBSCAN \rightarrow On$  ignore le nombre de clusters, mais on connait / peut approximer leurs propriétés

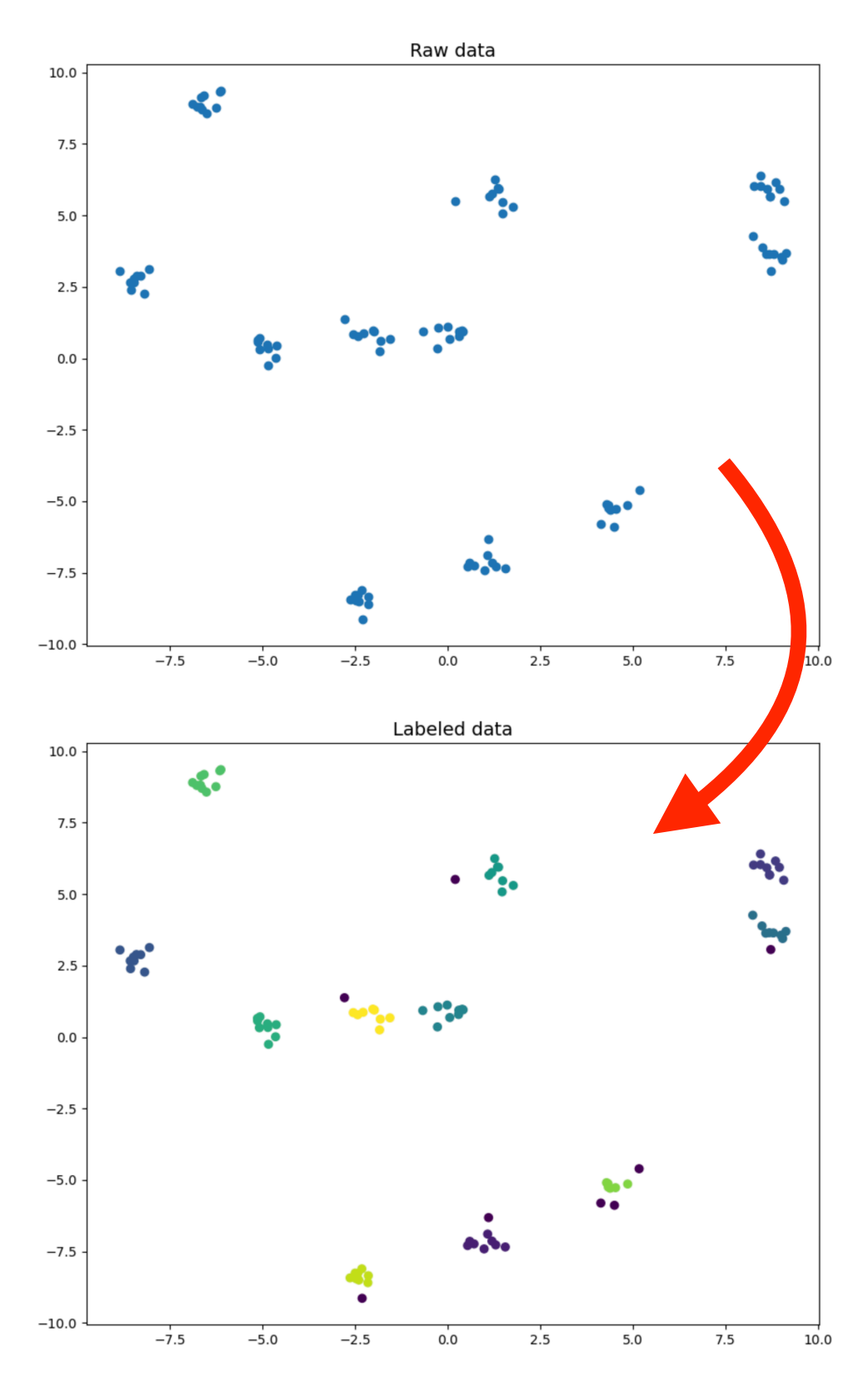

### Implementation :

Basé sur la densité de donnée (ne marche pas pour des clusters superposés) 

- ε : distance max entre 2 voisins
- Min<sub>sample</sub> : nombre min de voisins
- **Sélectionne un point pour commencer le** clustering
- $\rightarrow$  S'il a plus de Min<sub>sample</sub> voisin à une distance ε : crée un cluster

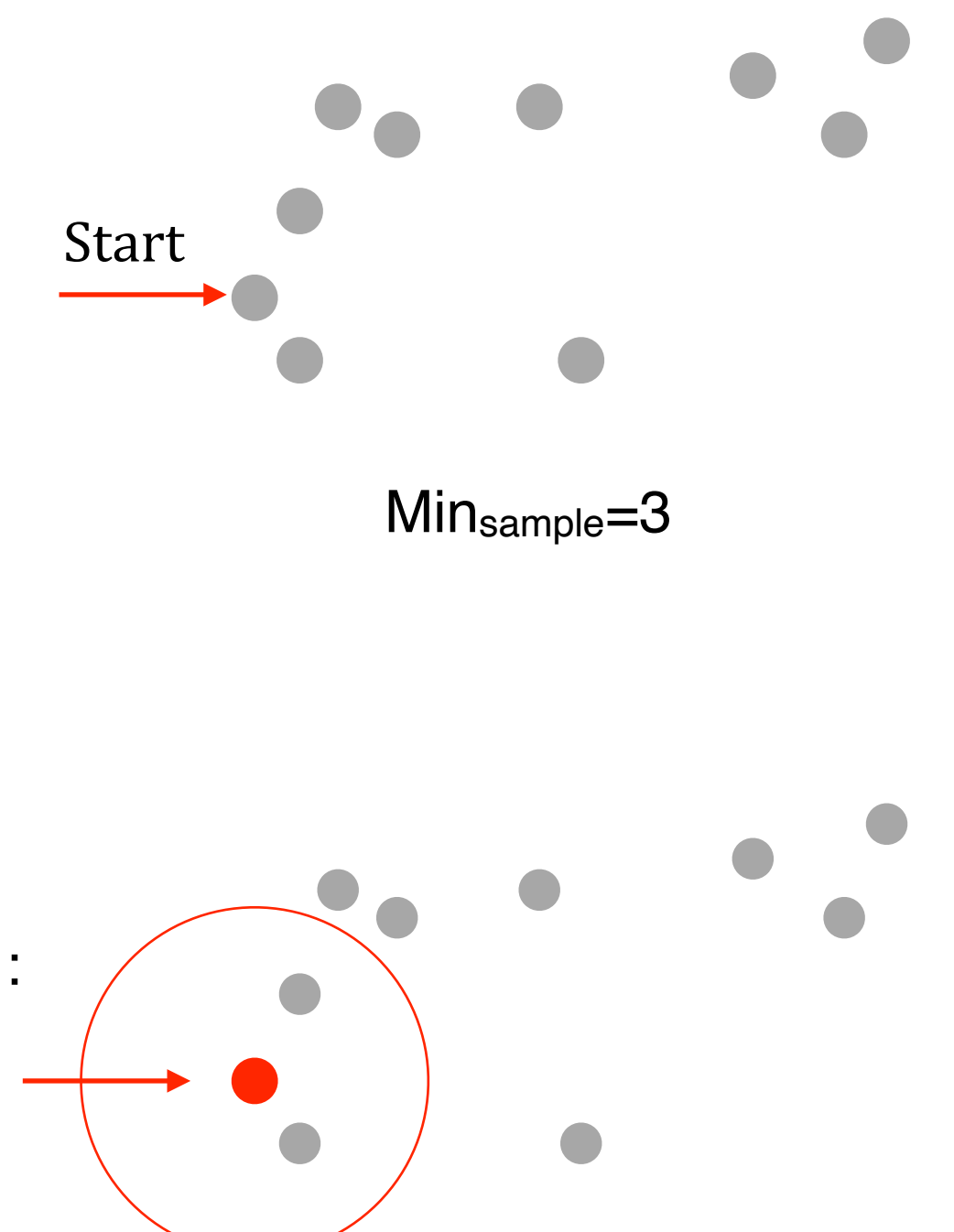

### Implementation :

Basé sur la densité de donnée (ne marche pas bien pour des clusters superposés) 

- ε : distance max entre 2 voisins
- Min<sub>sample</sub> : nombre min de voisins
- **Sélectionne un point pour commencer le** clustering
- ➡Cluster : point plus voisin (d< ε)
- **■Répète le processus pour les voisins**

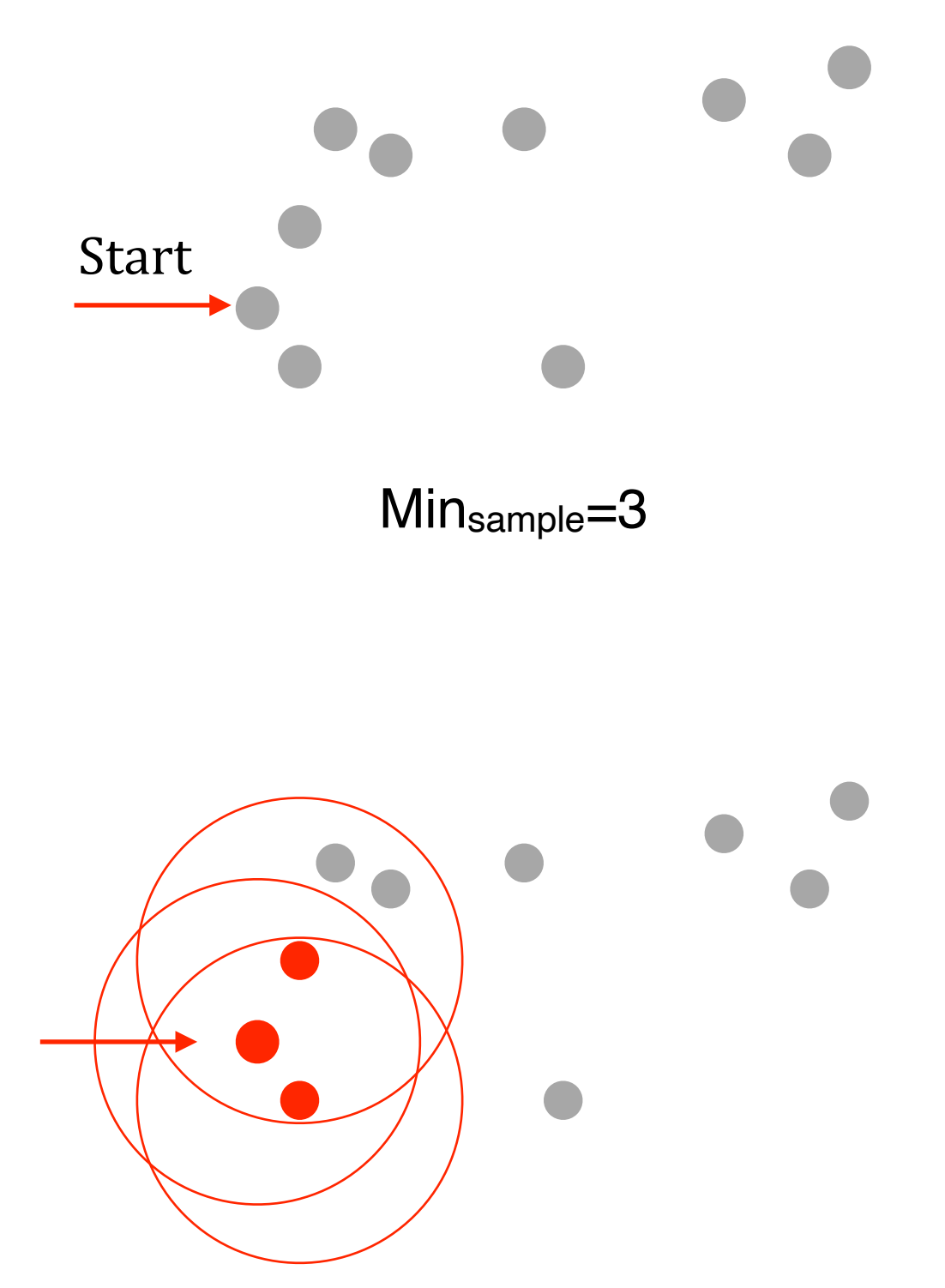

### Implementation :

Basé sur la densité de donnée (ne marche pas bien pour des clusters superposés) 

- ε : distance max entre 2 voisins
- Min<sub>sample</sub> : nombre min de voisins
- **Sélectionne un point pour commencer le** clustering
- ➡Cluster : point plus voisin (d< ε)
- **■Répète le processus pour les voisins**
- ➡Une fois le cluster fini continu avec un autre point

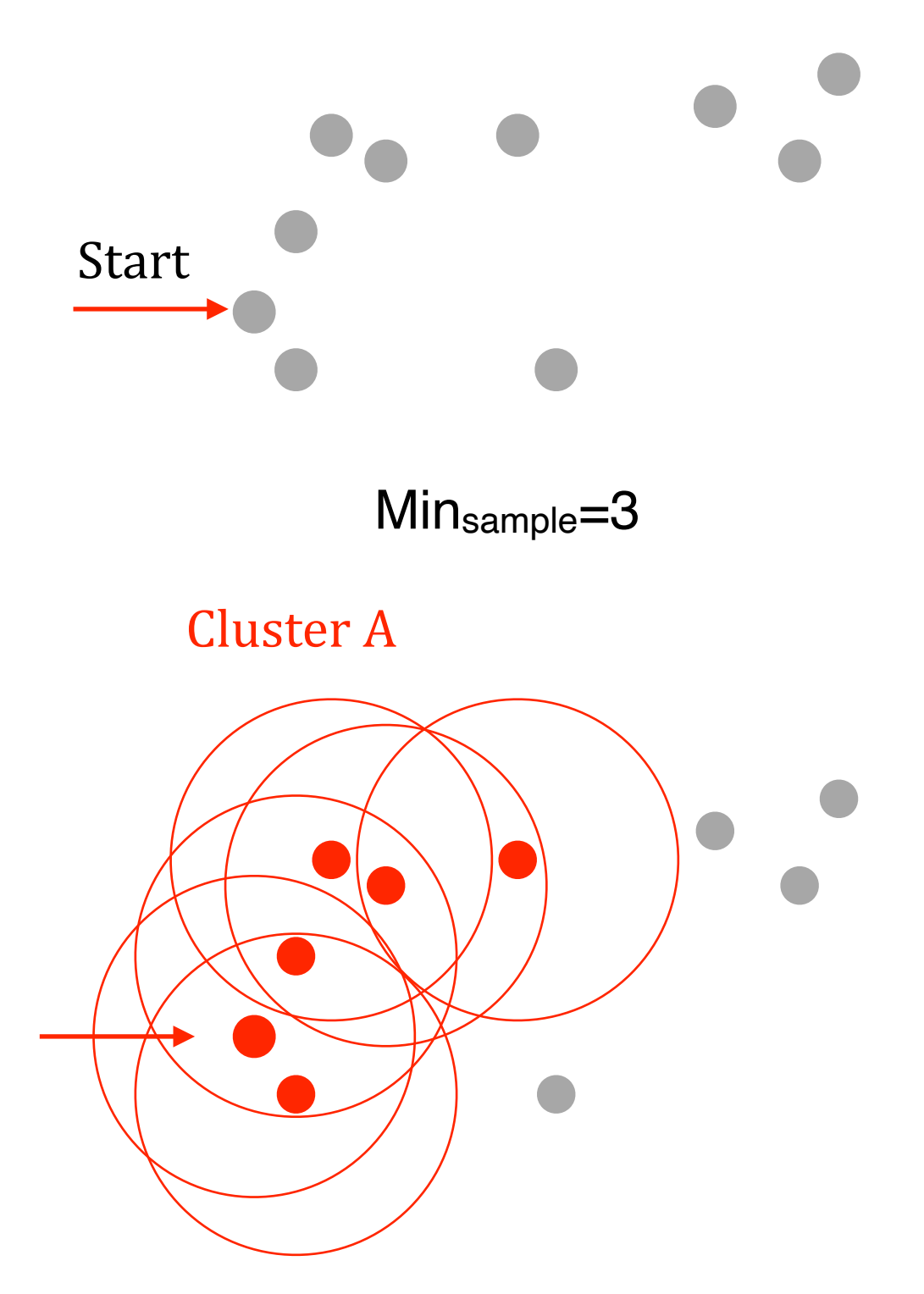

### Implementation :

Basé sur la densité de donnée (ne marche pas bien pour des clusters superposés) 

- ε : distance max entre 2 voisins
- Min<sub>sample</sub> : nombre min de voisins
- **Sélectionne un point pour commencer le** clustering
- ➡Cluster : point plus voisin (d< ε)
- **■Répète le processus pour les voisins**
- ➡Une fois le cluster fini continu avec un autre point

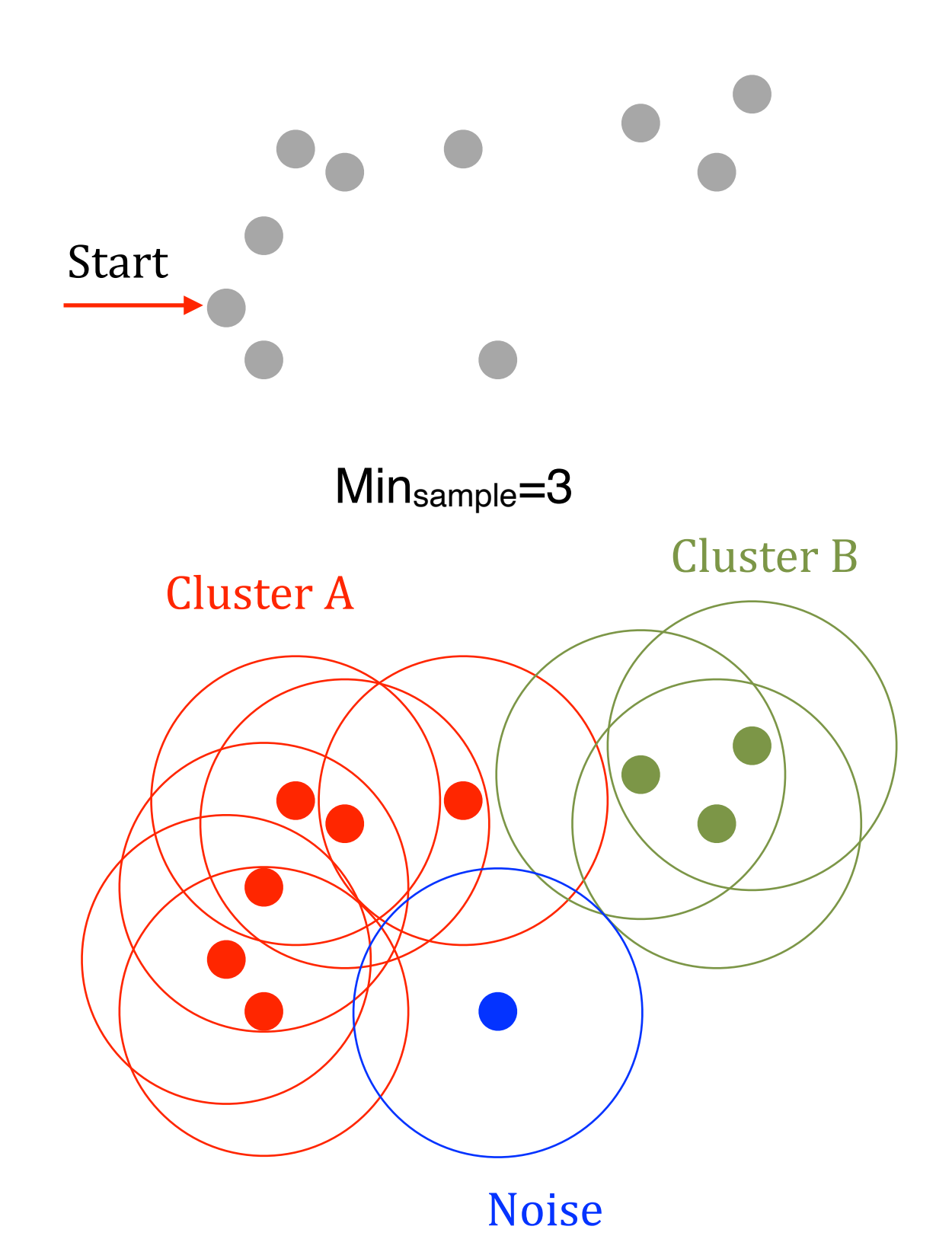

### Nombre de cluster libre

kMean, GMM  $\rightarrow$  On connait le nombre de clusters et on veut leurs propriétés 

 $DBSCAN \rightarrow On$  ignore le nombre de clusters, mais on connait / peut approximer leurs propriétés

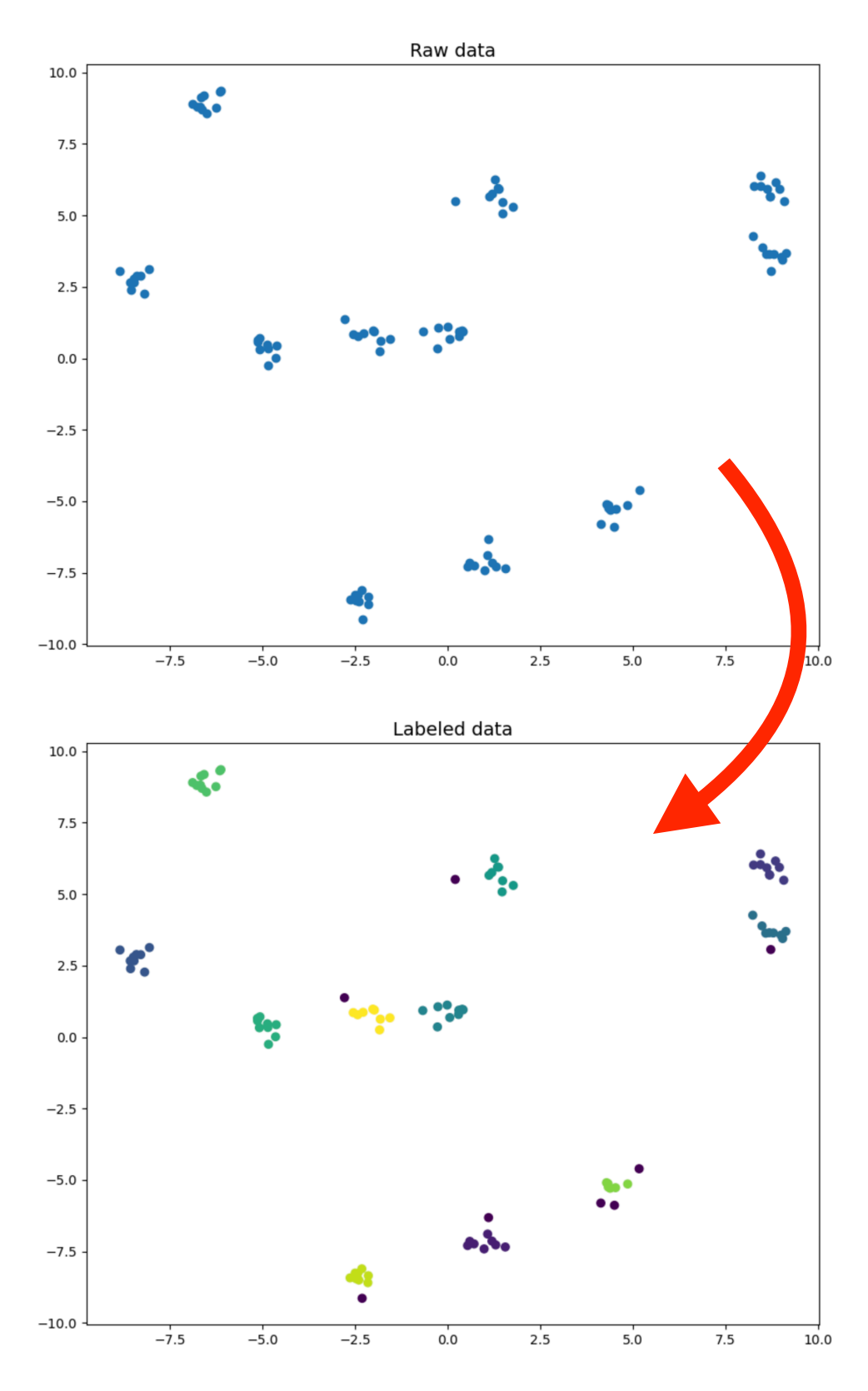